#### **बृहन्म ुंबई ्हहानगरपहाललिकहा**

#### सार्वजनिक आरोग्य खाते कुटुंब कल्याण व माता बाल संगोपन विभाग

बृहन्मुंबई महानगरपालिकेतील सार्वजनिक आरोग्य खात्यांतर्गत `**साह्यकारी परिचारिका (प्रसविका)'** (एम-१५ वेतनश्रेणी रु.25500-81100/-) संवर्गातील **४२१** रिक्त पदे भरण्यासाठी विहित अर्हता धारण करणा-या व अटींची पूर्तता करणा-या उमेदवारांकडून दि.१६.०१.२०२३ ते दि.२५.०१.२०२३ या कालावधीमध्ये जाहिरातीद्वारे अर्ज मागविण्यात आले होते.

त्याअनुषंगाने या विभागास प्राप्त झालेल्या अर्जांच्या प्राथमिक छाननीमधील उमेदवारांच्या मुळ प्रमाणपत्र व कागदपत्रांच्या पडताळणीअंती `**साह्यकारी परिचारिका (प्रसविका)'** पदाकरीता पात्र ठरविण्यात आलेल्या उच्च गुणवत्ताधारक उमेदवारांची सामाईक निवड यादी तसेच प्रवर्गनिहाय निवड यादी प्रसिध्द करण्यात येत आहे. निवड करण्यात आलेल्या उमेदवारांनी जाहिरातीमध्ये नमुद केलेल्या तसेच खालील अनु क्र.1 ते 14 मध्ये नमुद करण्यात आलेल्या अटी व सुचनांची नोंद घेणे आवश्यक आहे.

**`साह्यकारी परिचारिका (प्रसविका)'** पदाकरीता नियुक्तीबाबतच्या पुढील कार्यवाहीकरीता निवड यादीमधील उमेदवारांनी त्यांच्या नावासमोर नमूद केलेल्या दिनांकास खालील पत्त्यावर उपस्थित रहावे.

> उप कार्यकारी आरोग्य अधिकारी (कुकमाबासं) कार्यालय  **एफ/दल्षिण रसविभहाग कहारहा्यलिर इ्हारत,परहलिहा ्जलिहा,रु् नुं.१३ डॉ.बहाबहासहाहेब आ ुंबेडकर ्हाग्य,परेलि ्म ुंबई-४०००१२.**

#### उमेदवारांसाठी महत्वाच्या अटी व सूचना -

- 1. 'साह्यकारी परिचारिका (प्रसविका)' पदाकरीता अंतिम निवड यादी ही विहित शासन निर्णय,शासन परिपत्रके तसेच बृहन्मुंबई महानगरपालिकेने वेळोवेळी प्रसारीत केलेली परिपत्रके व जाहिरातीत नमूद रिक्त पदे,सामाजिक आरक्षण,समांतर आरक्षण,निवडीचे निकष ,अटी व शर्तींनृसार तयार करण्यात **आलिेलिारी आहे.**
- 2. अंतिम निवड यादीत समावेश असलेला उमेदवार 'साह्यकारी परिचारिका (प्रसविका)' नियुक्तीच्या कोणत्याही टप्प्यावर निवडीचे निकष,अटी व शर्ती व विहित शासन निर्णयानुसार अपात्र आहे,असे लिदर्शनास आल्यास सदर उमेदवाराची 'साह्यकारी परिचारिका (प्रसविका)' पदासाठी झालेली निवड **रद्द करण रहात रेईलि.**
- 3. 'साह्यकारी परिचारिका (प्रसविका)' पदासाठी निवड झालेल्या उमेदवारांनी नियुक्तीबाबतच्या पुढील कार्यवाहीसाठी त्यांच्या नावासमोर नमूद केलेल्या वेळापत्रकानूसार प्रत्यक्ष उपस्थित रहावे.
- 4. उमेदवारांनी 'साह्यकारी परिचारिका (प्रसविका)' पदाच्या नियुक्तीच्या कार्यवाहीसाठी येताना जाहिरातीत नमूद केलेल्या प्रमाणपत्रांच्या व अर्जासोबत जोडलेल्या **सर्व प्रमाणपत्रांच्या व कागदपत्रांच्या मूळ प्रतींसह उपलथित रहहासविे.**
- 5. उमेदवारांनी 'साह्यकारी परिचारिका (प्रसविका)' पदाच्या नियुक्तीच्या कार्यवाहीसाठी येताना स्वतःचे अलिकडे काढलेले **पारपत्र आकाराचे ०५ रंगीत फोटो** सोबत आणावे.
- 6. उमेदवारांना नियुक्तीबाबतच्या पुढील कार्यवाहीकरीता उपरोक्त पत्त्यावर स्वखर्चाने उपस्थित रहावे लागेल.
- 7. महानगरपालिकेच्या सेवेत नियुक्ती करण्यापूर्वी उमेदवाराची चारित्र्य पडताळणी पोलिस यंत्रणेमार्फत करुन उमेदवाराविरुद्ध कोणताही गुन्हा नोंदविलेला नाही अथवा सिद्ध झालेला नाही, याबाबतचे पोलिस खात्याचे प्रमाणपत्र घेणे आवश्यक आहे.त्याकरीता उमेदवारांनी **स्थानिक पोलिस स्टेशनचा पत्ता सोबत आणणे आसविश रक आहे.**
- 8. 'खुला'प्रवर्गाव्यतिरीक्त इतर प्रवर्गामध्ये निवड झालेल्या सर्व मागासवर्गीय उमेदवारांच्याबाबत परिपत्रक क्र.एमबीसी/७१०० दि.३१.०१.२०१२ व राज्य शासन, सामान्य प्रशासन विभाग,शासन निर्णय क्र.बीसीसी/२०११/प्रक्र. १०६४/२०११/१६ ब दि.१२.१२.२०११ अन्वये कार्यवाही करण्यात येईल.
- ९. विजा (अ),भज (ब), भज (क),भज (ड),विमाप्र,इमाव व आद्घ या प्रवर्गाअंतर्गत निवड झालेल्या उमेदवारांनी त्यांचे **नॉन-क्रिमिलेअर प्रमाणपत्र/ आद्घ प्रमाणपत्र ज्या जिल्ह्यातून प्राप्त केले असेल त्या** लिल्हाधिकारी कार्यालयाचा व सदर **जिल्हाधिकारी कार्यालय ज्या विभागीय आयुक्त**(महसूल)यांच्या कार्यालयाअंतर्गत येत असेल त्या दोन्ही कार्यालयाचा संपूर्ण पत्ता सोबत आणावा.
- 10. शासन निर्णय क्र संकिर्ण-२०२१/प्र.क्र.२९७/मावक दि.२६.०४.२०२२ नूसार,मागास आरक्षणअंतर्गत विमुक्त जाती, भटक्या जमाती,विशेष मागास प्रवर्ग,इतर मागास वर्ग या प्रवर्गांमध्ये निवड झालेल्या उमेदवारांना त्यांच्या नॉन-क्रिमिलेअर प्रमाणपत्राची पडताळणी झाल्यानंतर नियुक्ती देण्यात येईल ."
- 11. 'आर्थिकदृष्टया दुर्बल घटक (आदुघ)' आरक्षणाअंतर्गत निवड झालेल्या उमेदवारांनी सादर केलेल्या 'आ.दु.घ.प्रमाणपत्राची (Eligibility Certificate for Economically Weaker Section)'पडताळणी करून नियक्ती करण्यात येईल.
- 12. समांतर आरक्षणांतर्गत निवड करण्यात आलेल्या उमेदवारांची नियुक्ती जाहिरातीमध्ये नमुद केलेल्या संबंधित शासन निर्णयामधील निर्देशानुसार करण्यात येईल. (भुकंपग्रस्त/ खेळाडू इत्यादी)
- 13. 'दिव्यांग' तसेच 'अनाथ' आरक्षणांतर्गत निवड करण्यात आलेल्या उमेदवारांची नियुक्ती जाहिरातीमध्ये नमूद केलेल्या संबंधित शासन निर्णयामधील निर्देशानुसार करण्यात येईल.
- 14. उमेदवार 'साह्यकारी परिचारिका (प्रसविका)' पदाच्या नियुक्तीच्या कार्यवाहीसाठी वेळापत्रकानुसार उपस्थित न राहिल्यास उमेदवारास बृहन्मुंबई महानगरपालिकेत 'साह्यकारी परिचारिका (प्रसविका)' या पदावर सेवा करण्यास स्वारस्य नाही असे समजून उमेदवाराचे नाव निवडयादीतून कमी करण्यात र्यईल.तसेच याबाबत उमेदवाराशी लेखी स्वरुपात कोणताही पत्रव्यवहार केला जाणार नाही व उमेदवारास निवडप्रक्रियेतून बाद करण्यात येईल याची संपुर्ण जबाबदारी संबंधित उमेदवाराची राहील,तसेच भविष्यात सदर प्रकरणी कोणत्याही **ठिकाणी किंवा कोणत्याही कार्यालयात केले**ला पत्रव्यवहार/निवेदने/तक्रार गृहित धरण्यात येणार नाही,याची उमेदवारांनी नोंद घ्यावी.

# बृहन्मुबई महानगरपालिका

### **सहासवि्यजलनक आररोगर खीहाते कम टम ुंब कल रहाण सवि ्हातहा बहालि सुंगरोपन रसविभहाग**

### **सहाह्यकहारारी पररचहारारी कहा ( प्रसहारसविकहा ) पदहाचवेळी सहा्हाईक लनसविड रहादारी प्रसविग्य - खीमलिहा प्रसविग्य**

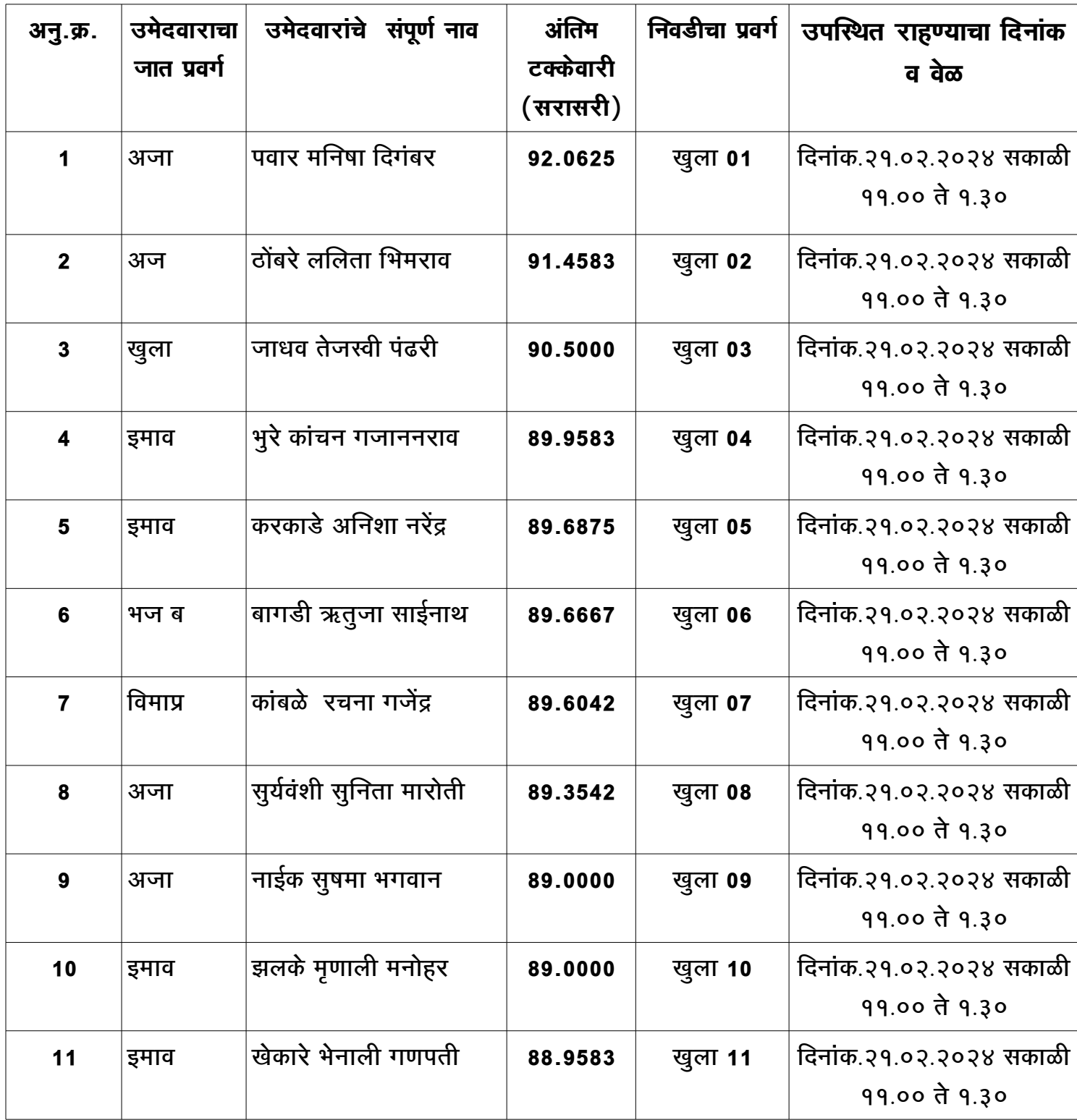

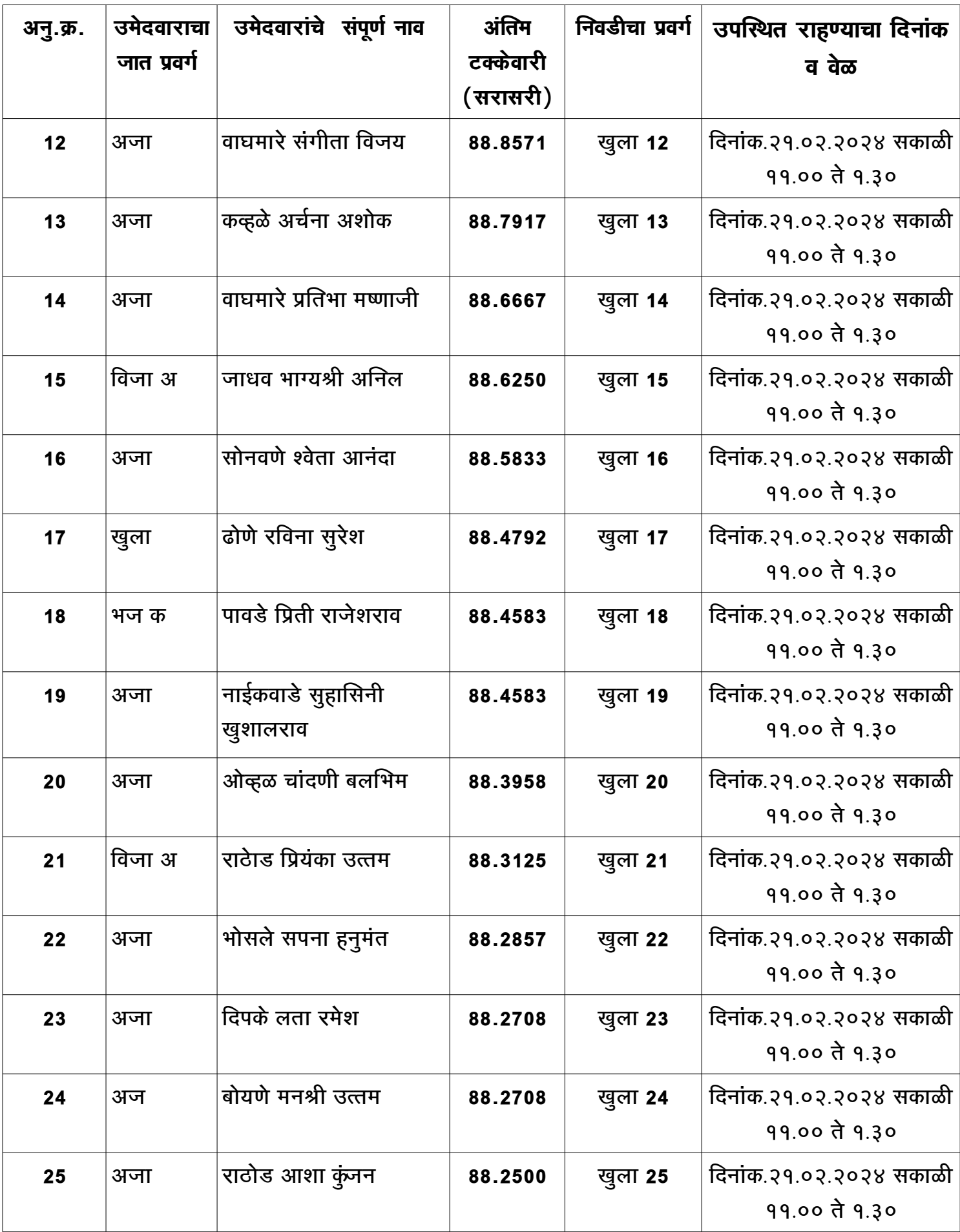

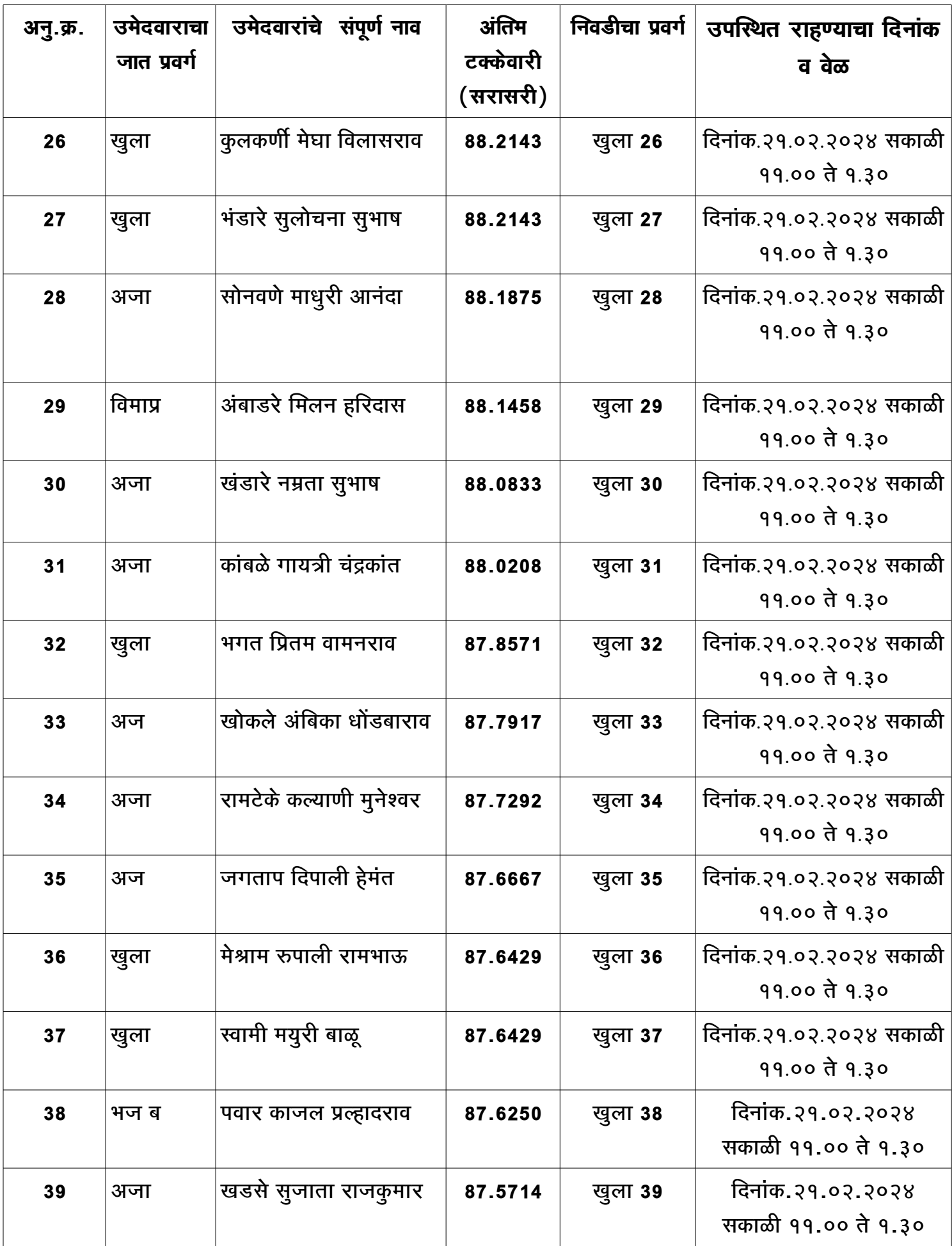

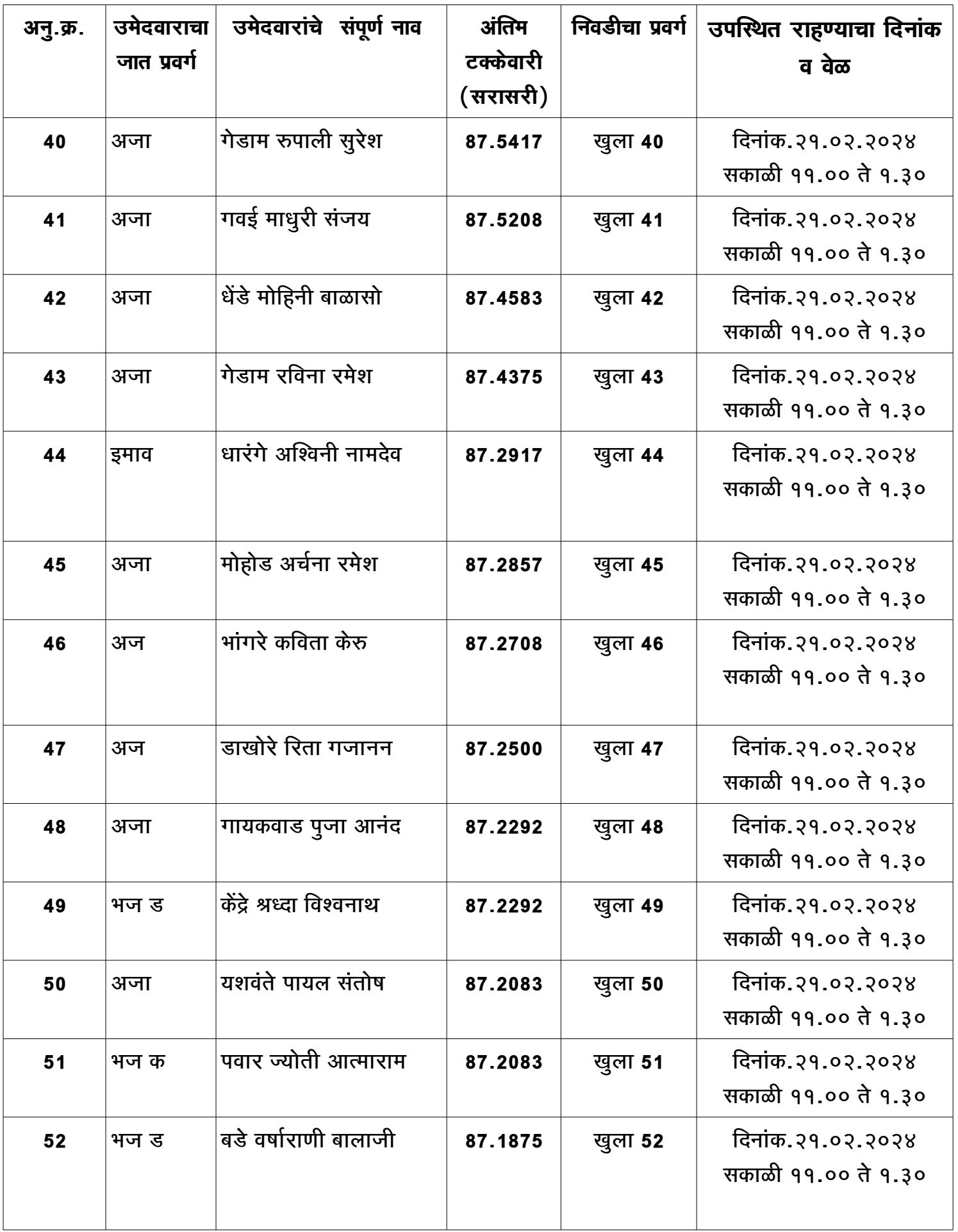

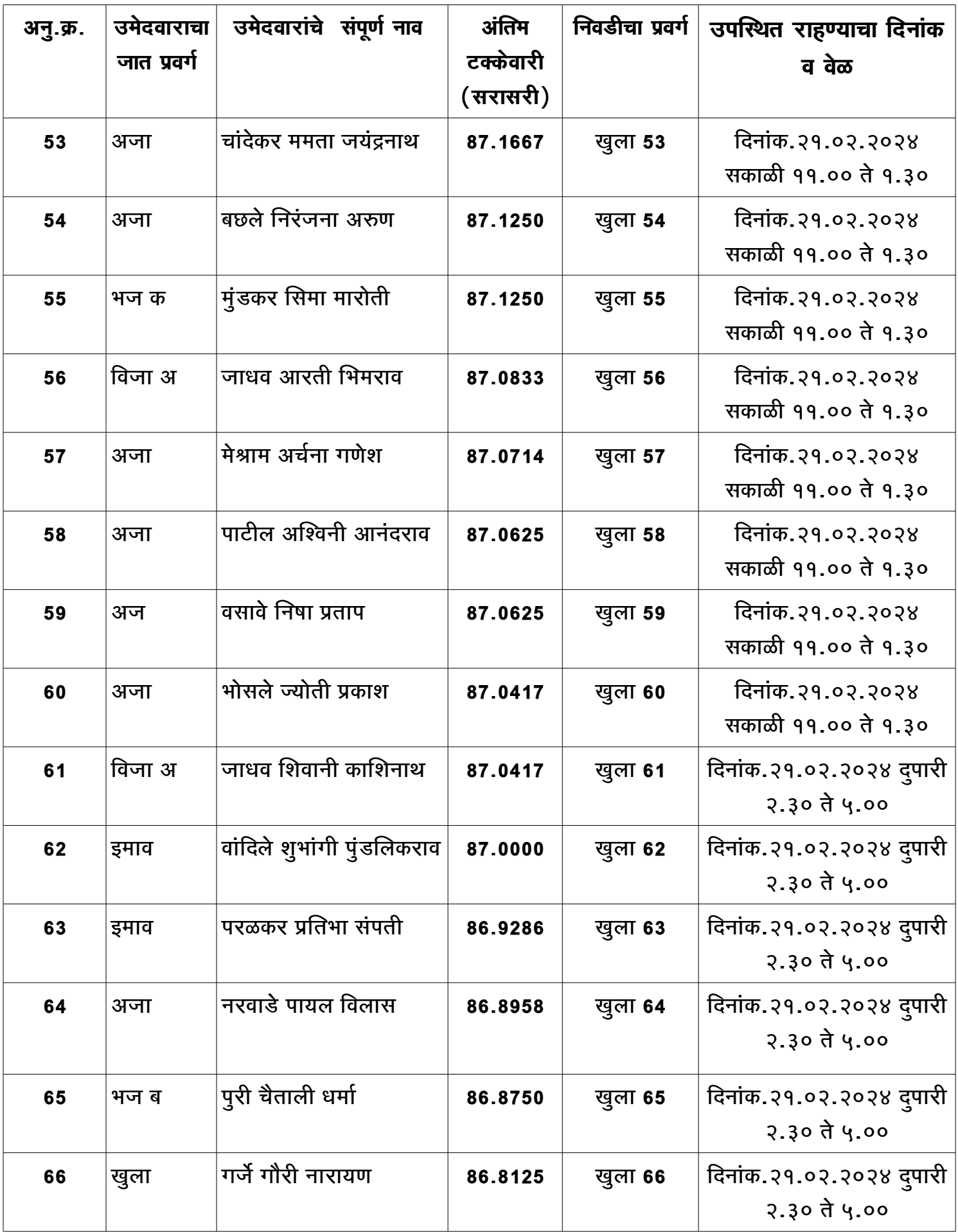

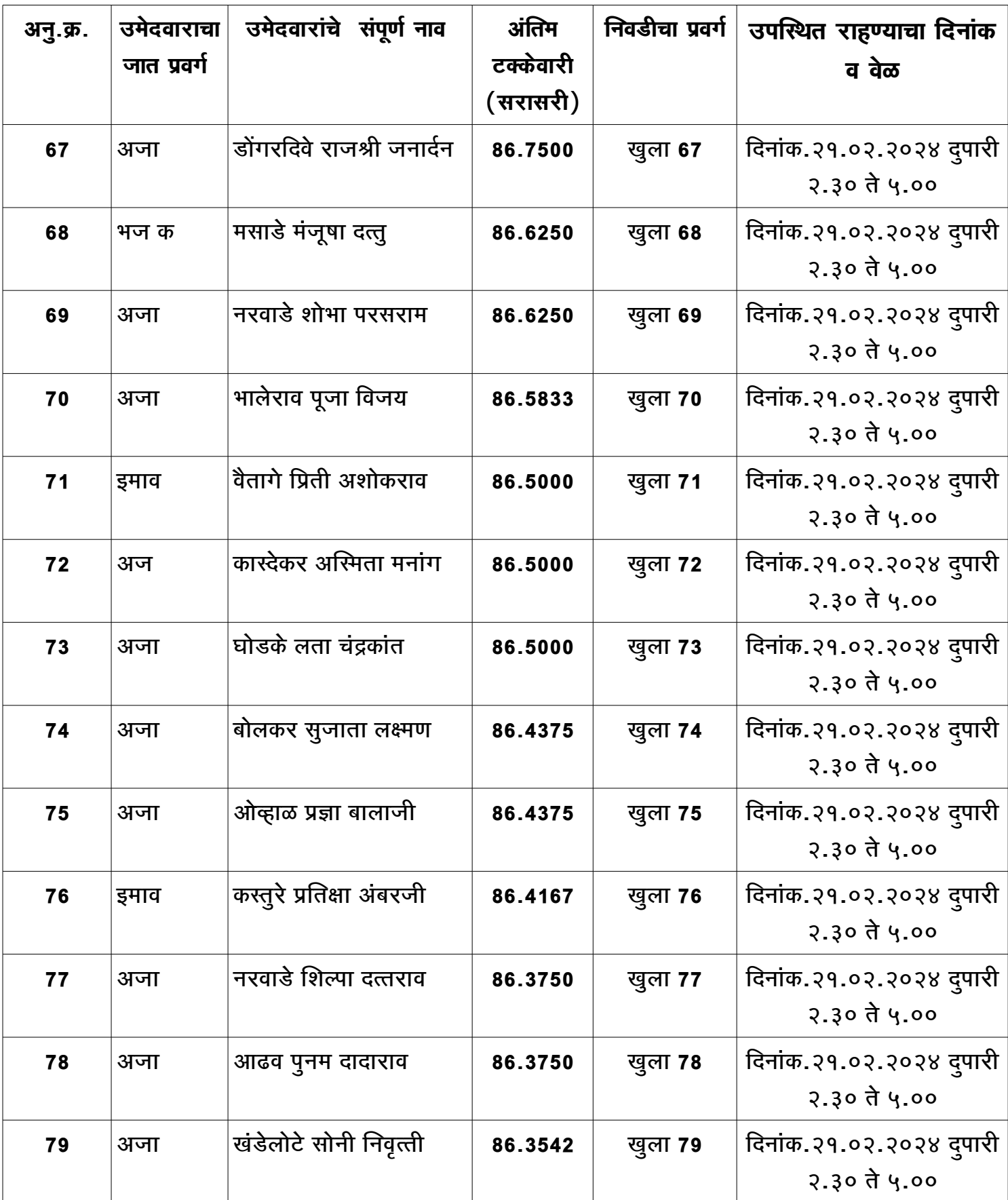

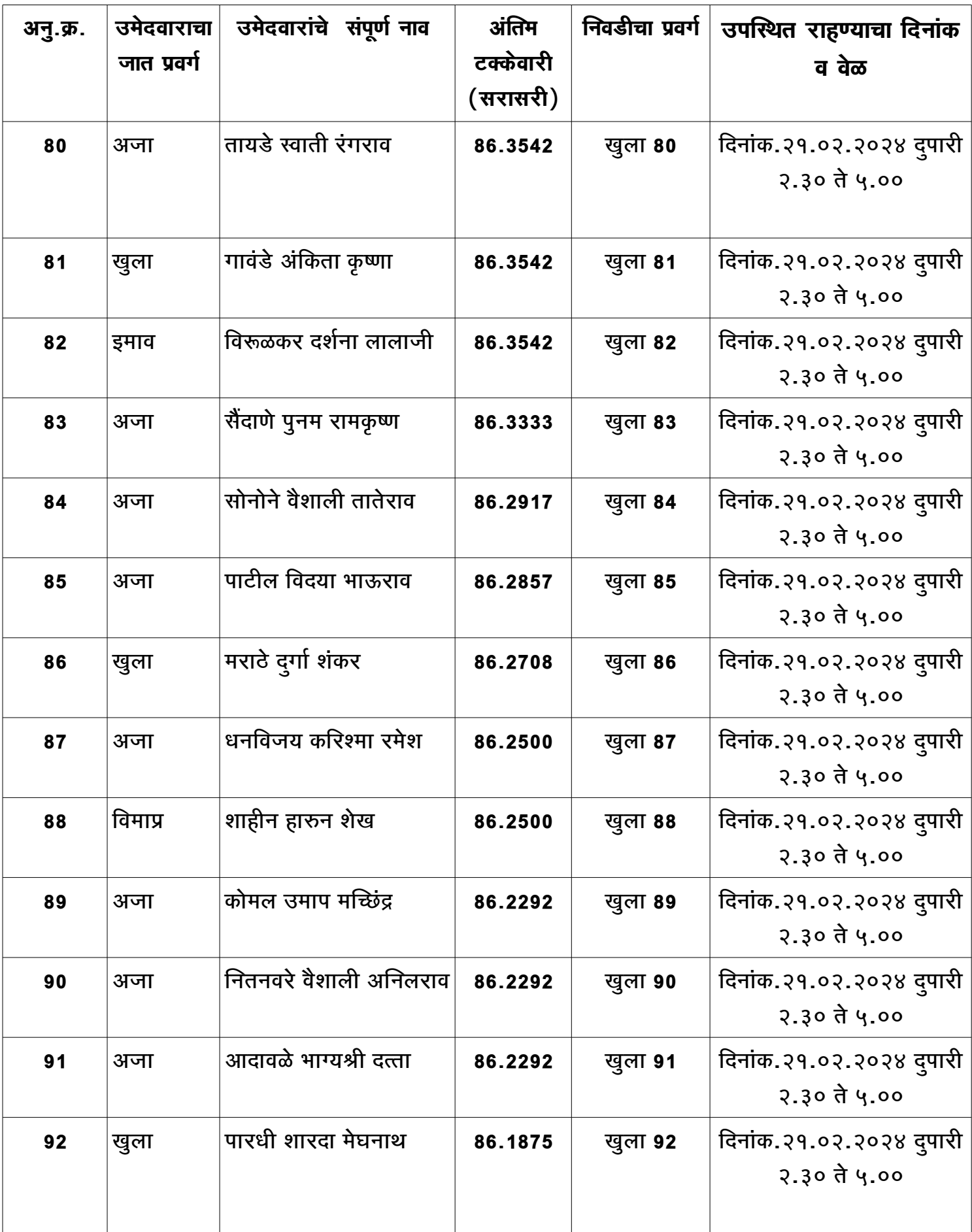

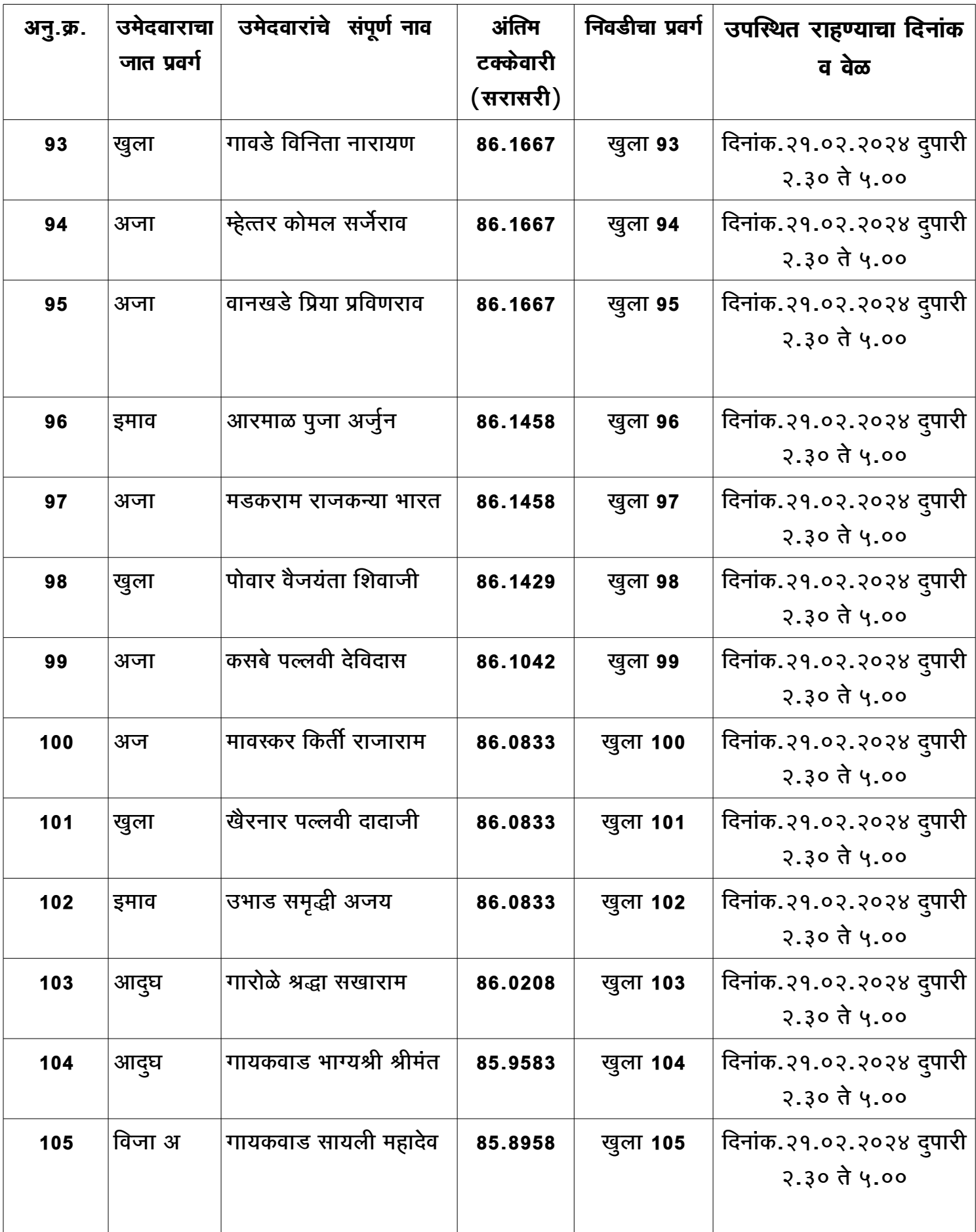

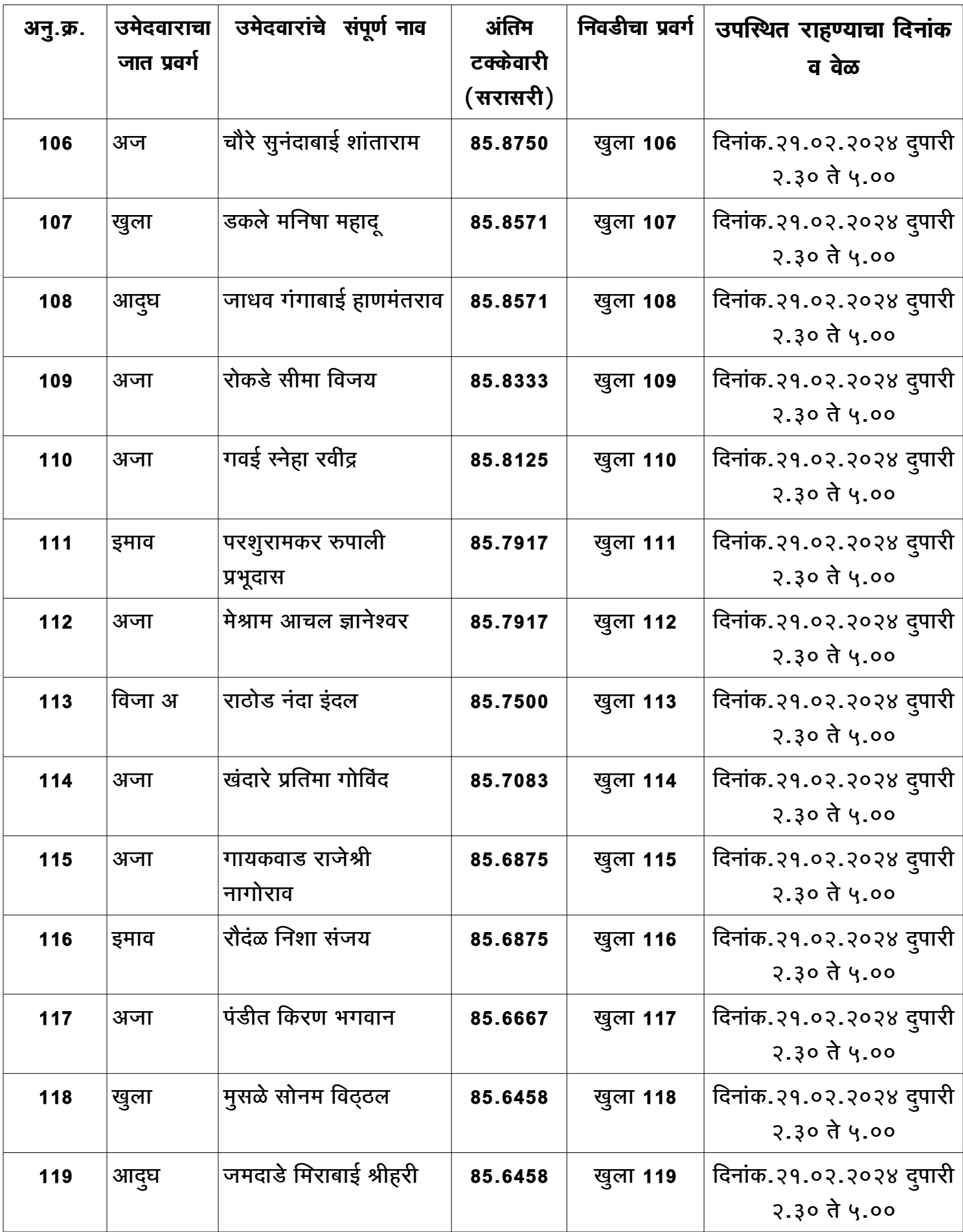

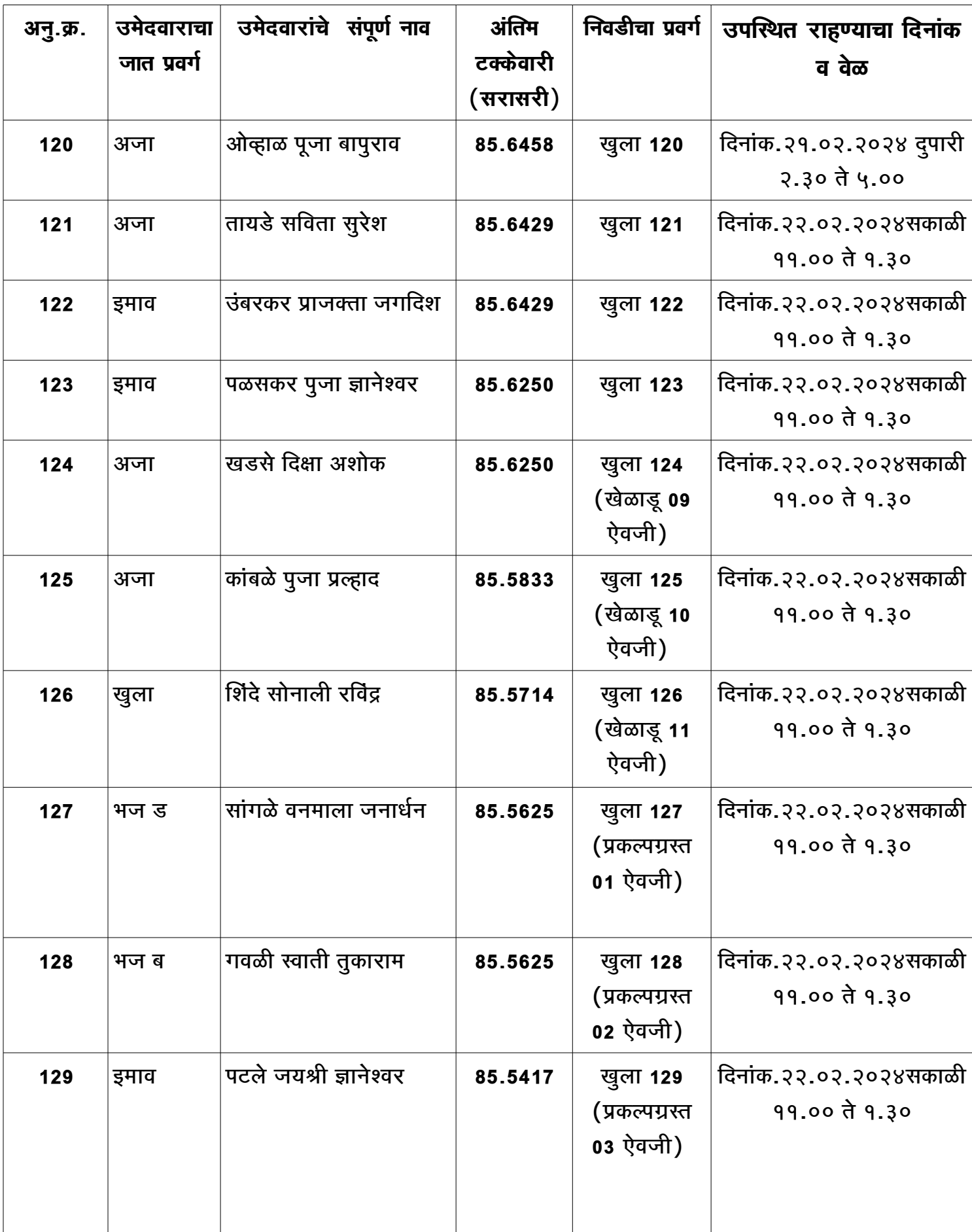

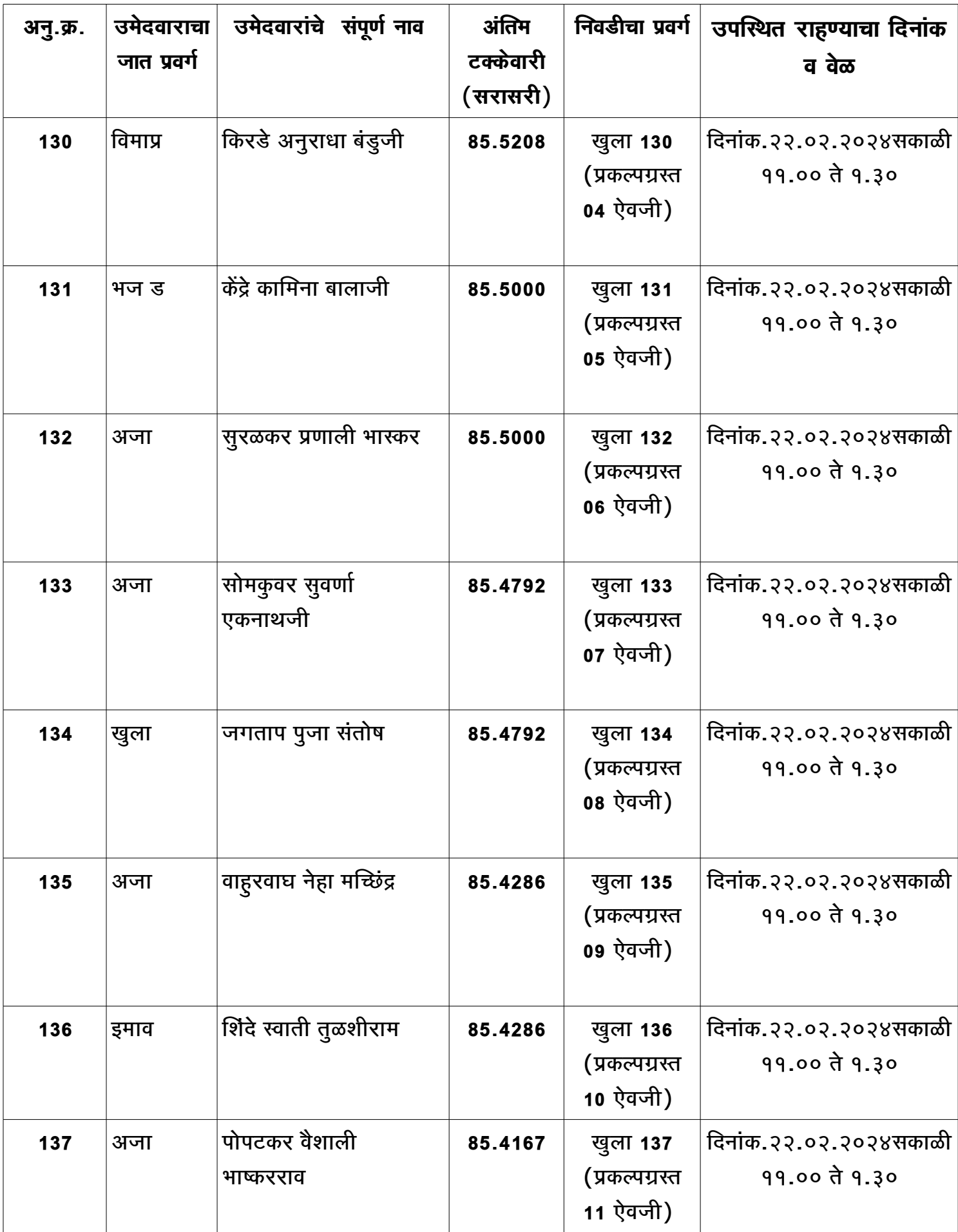

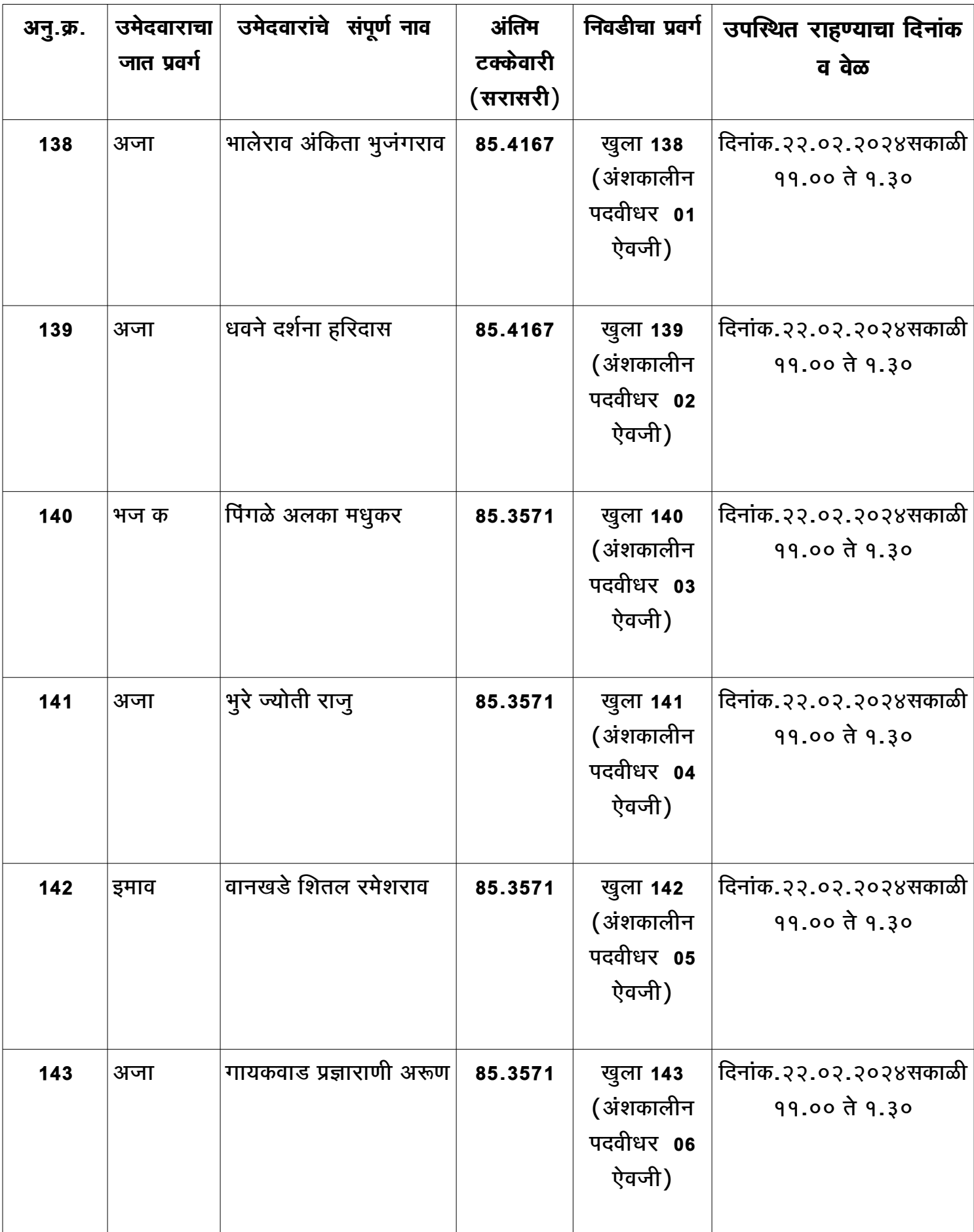

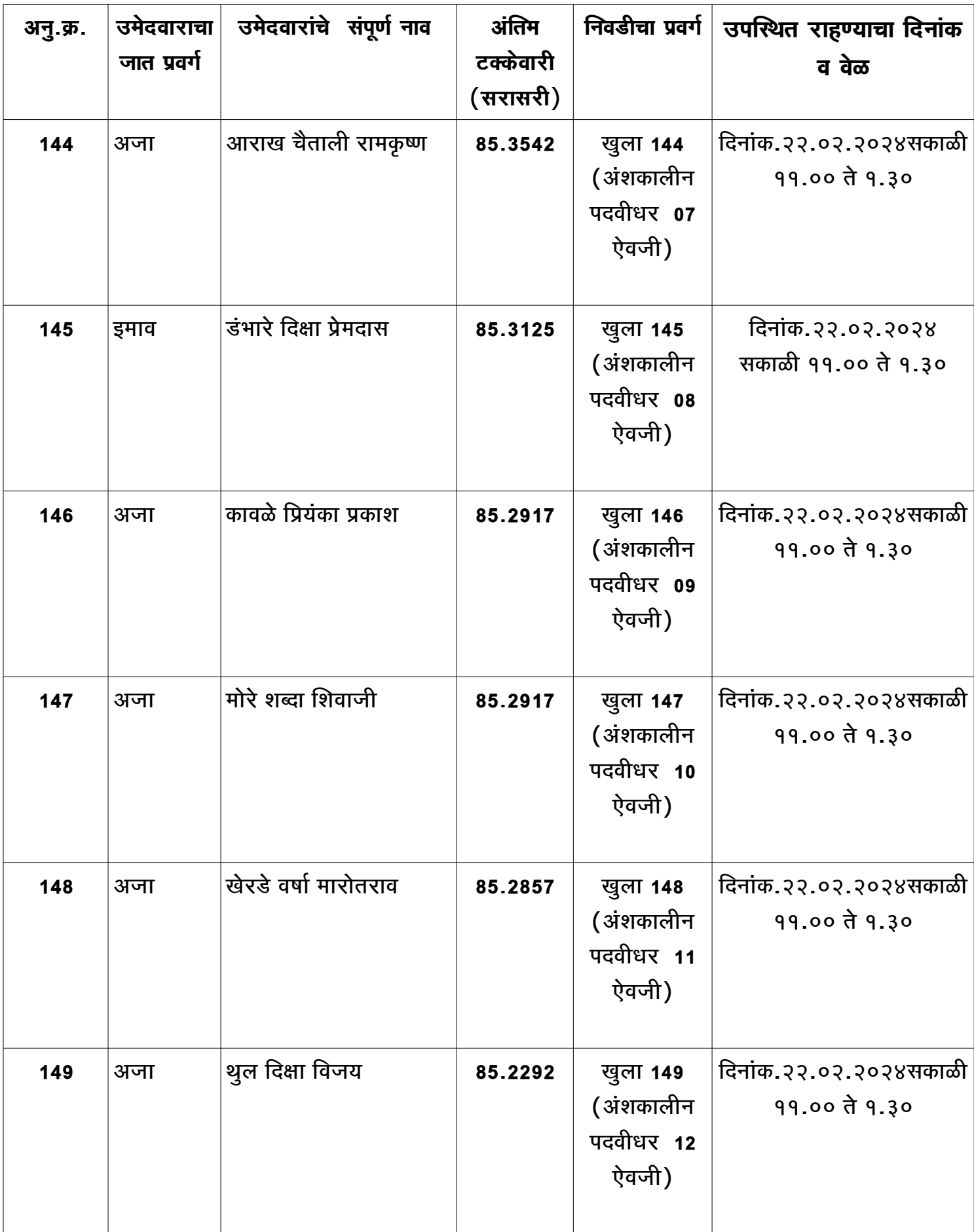

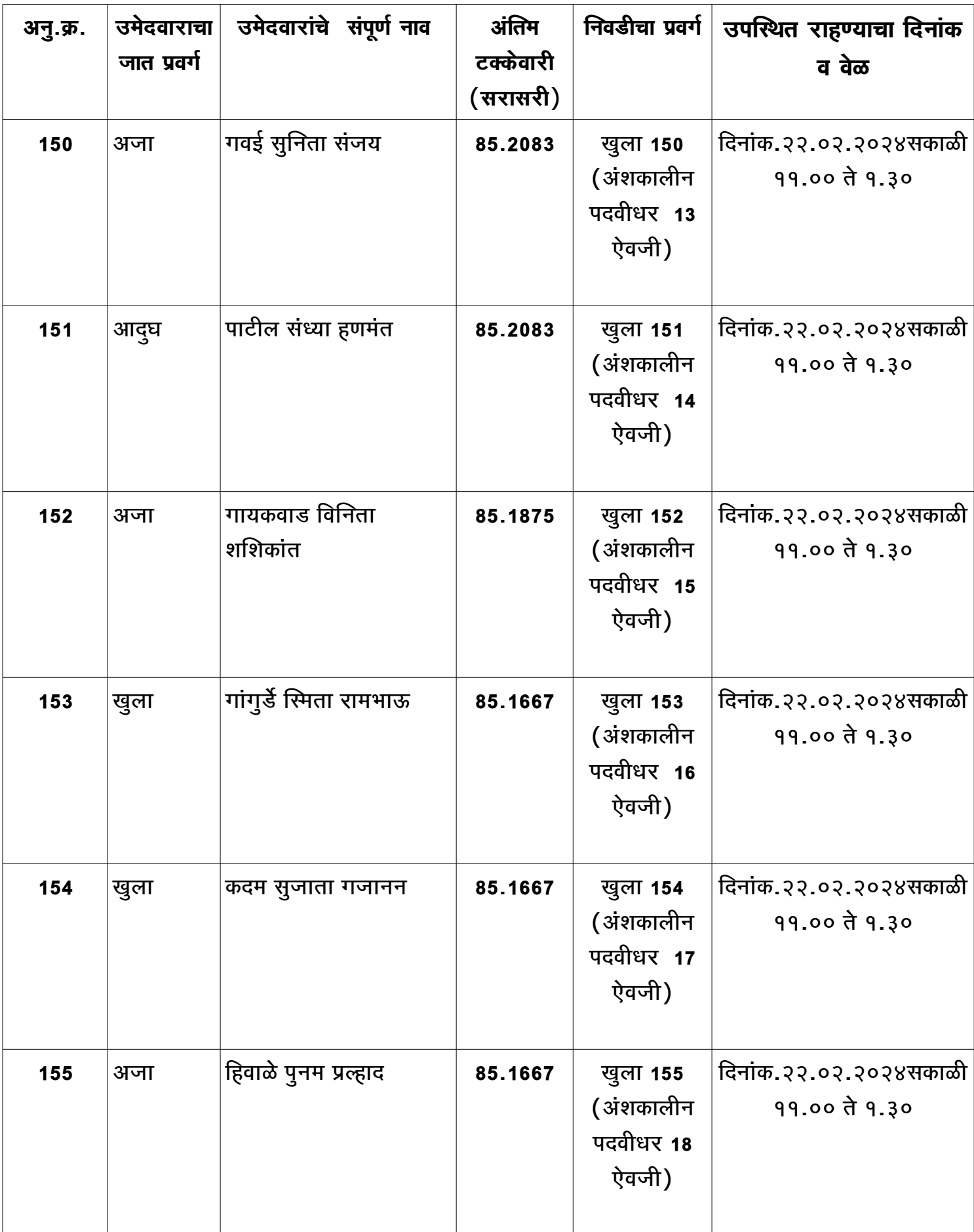

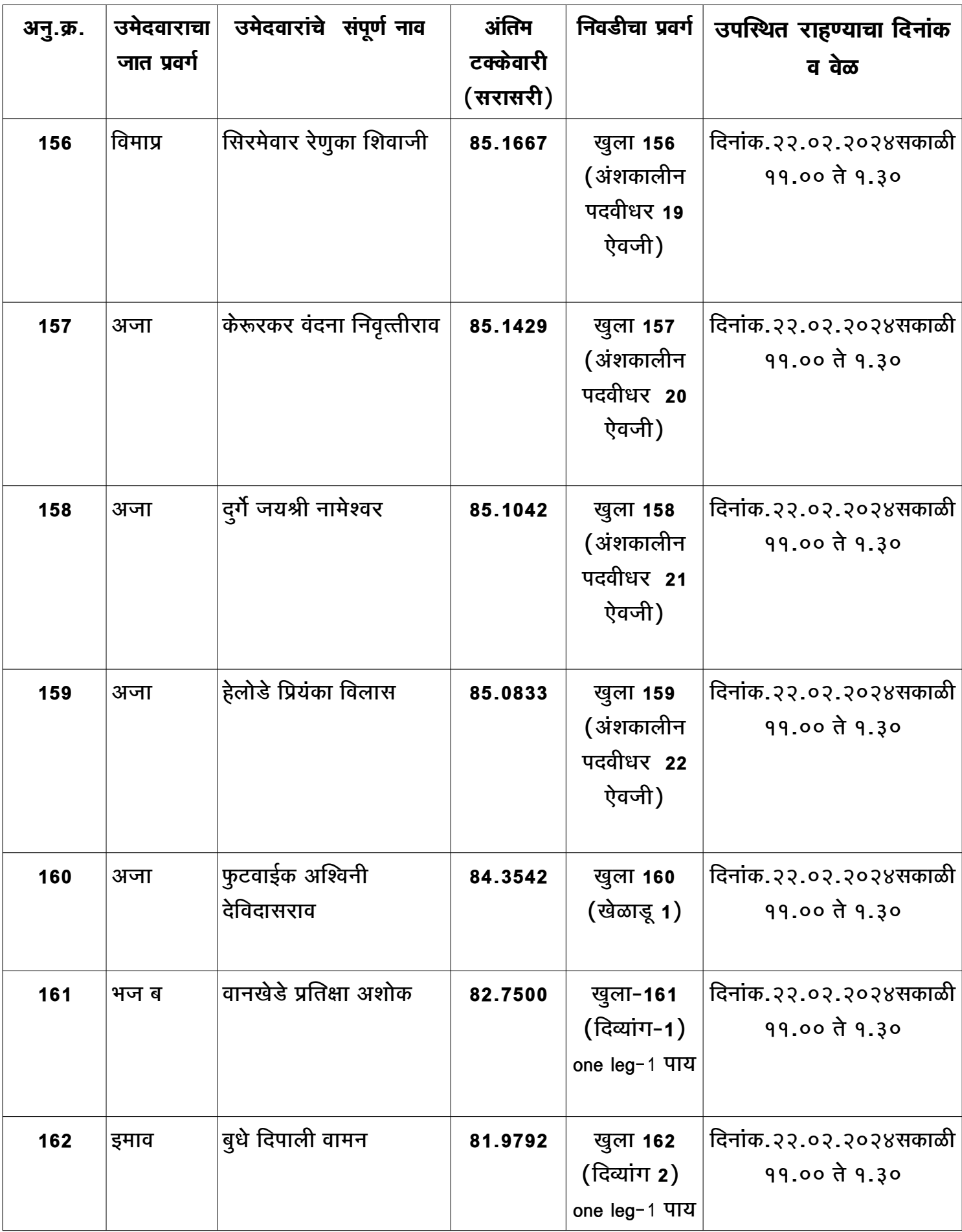

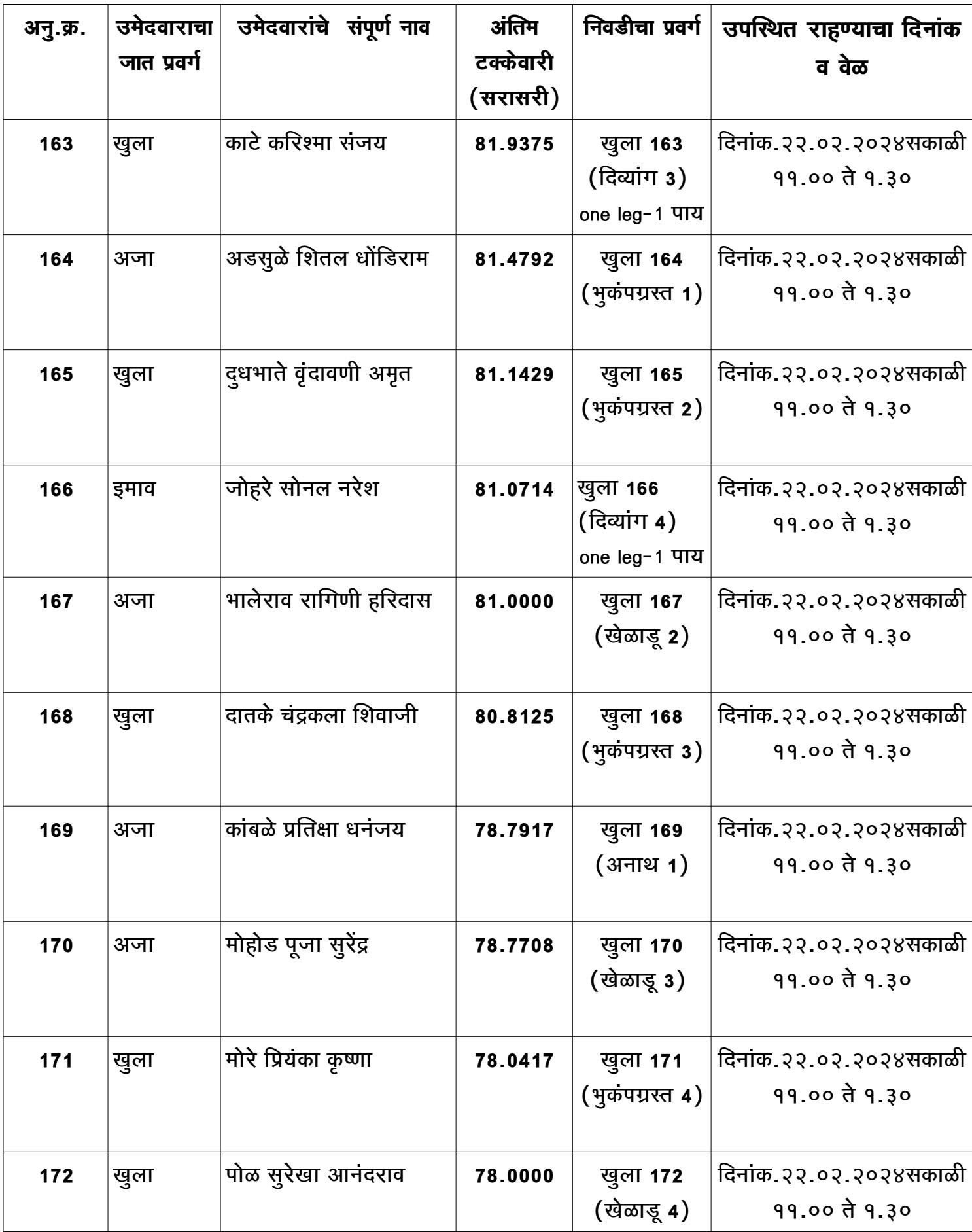

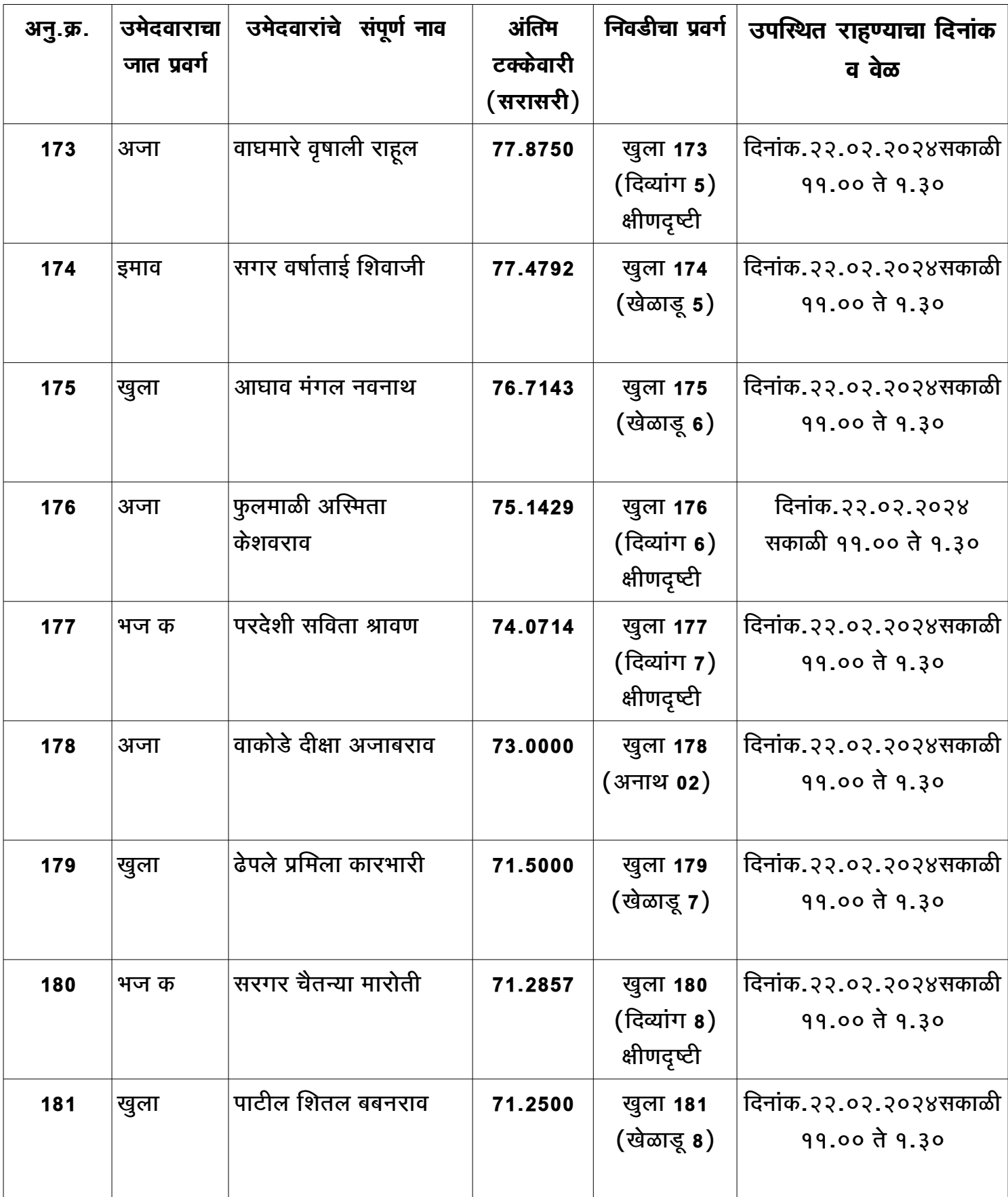

### **सहाह्यकहारारी पररचहारारी कहा ( प्रसहारसविकहा ) प्रसविग्यलनहहार रहादहा** <u> प्रतिग्या - अनुसुचितं जाती</u>

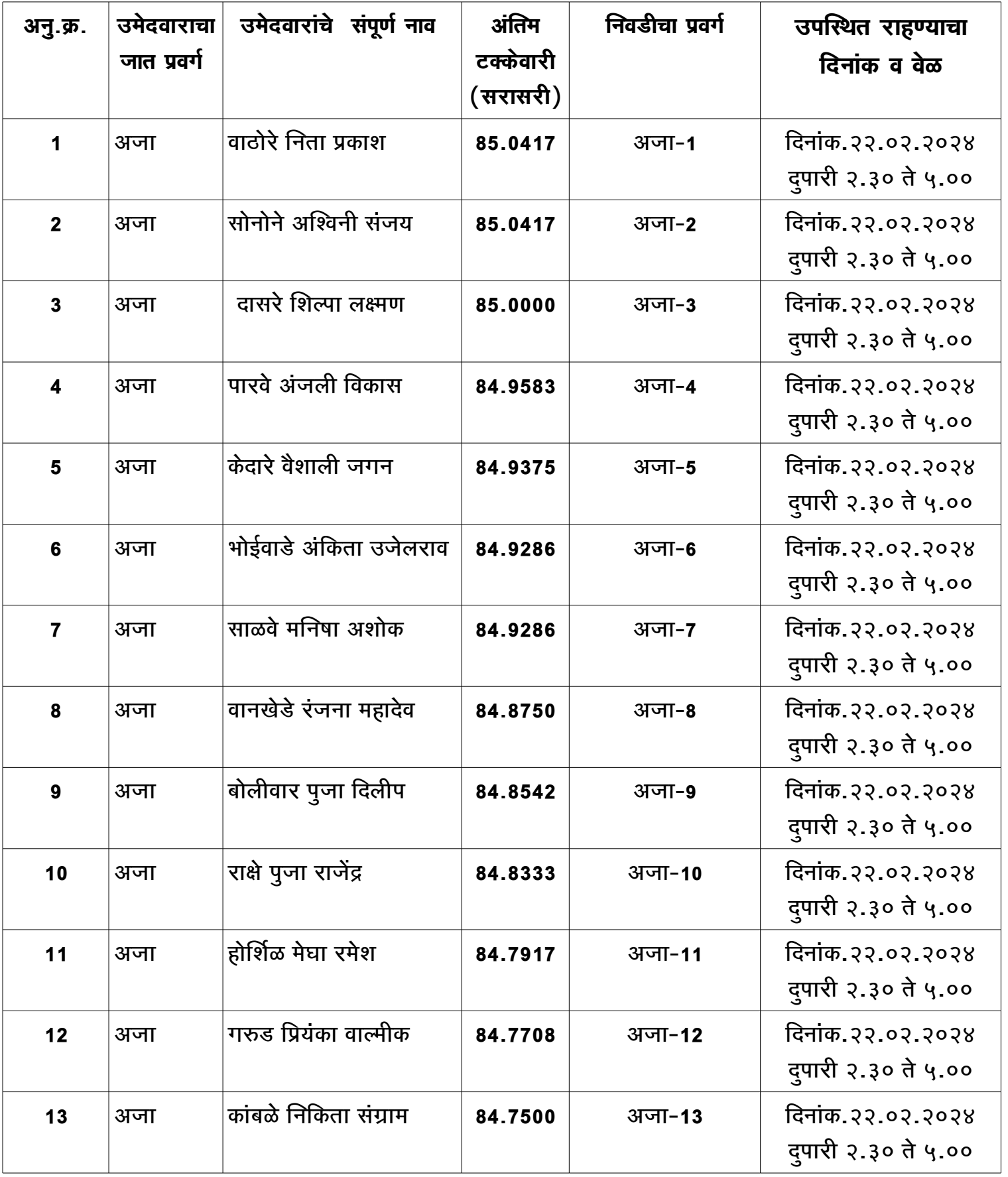

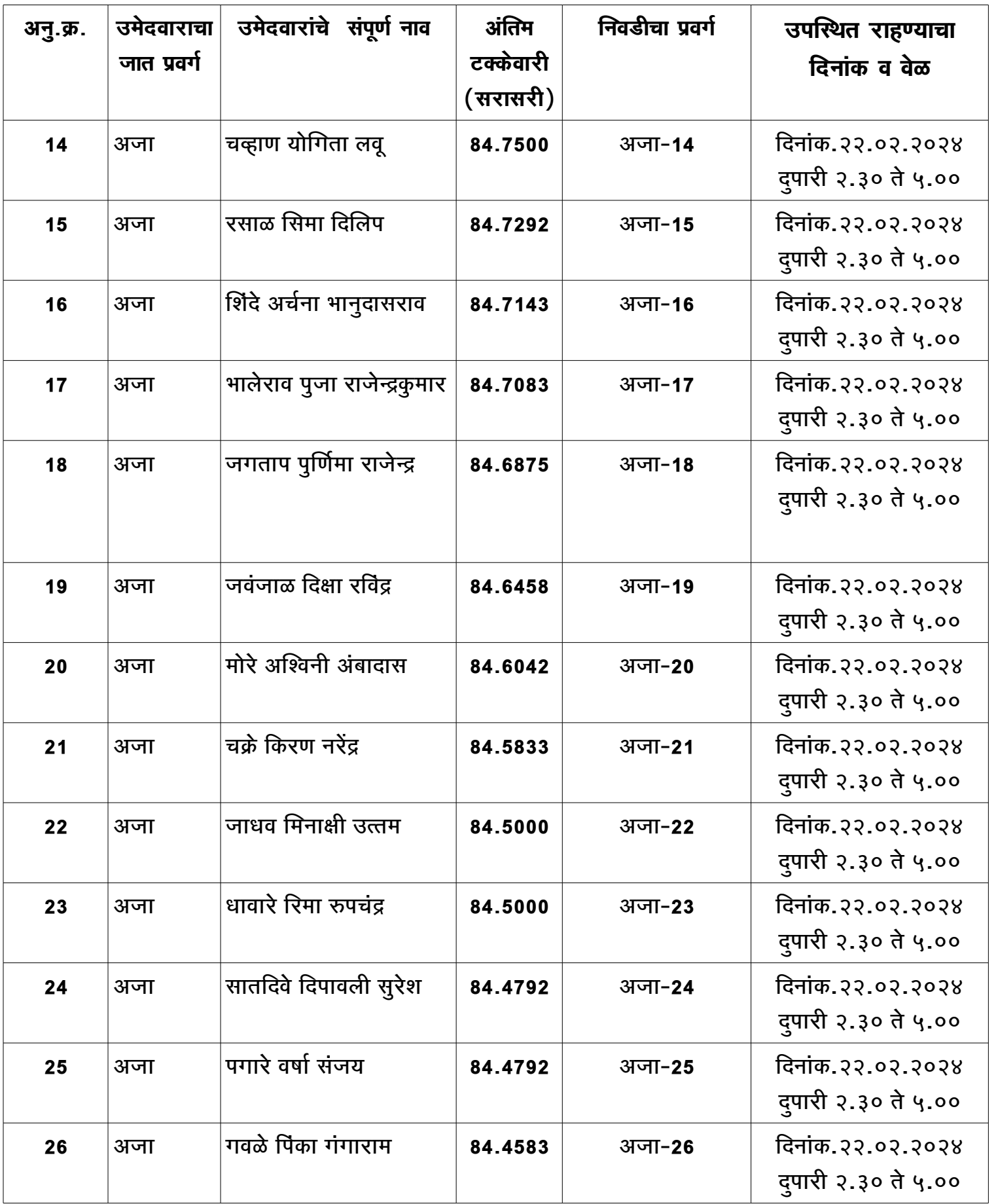

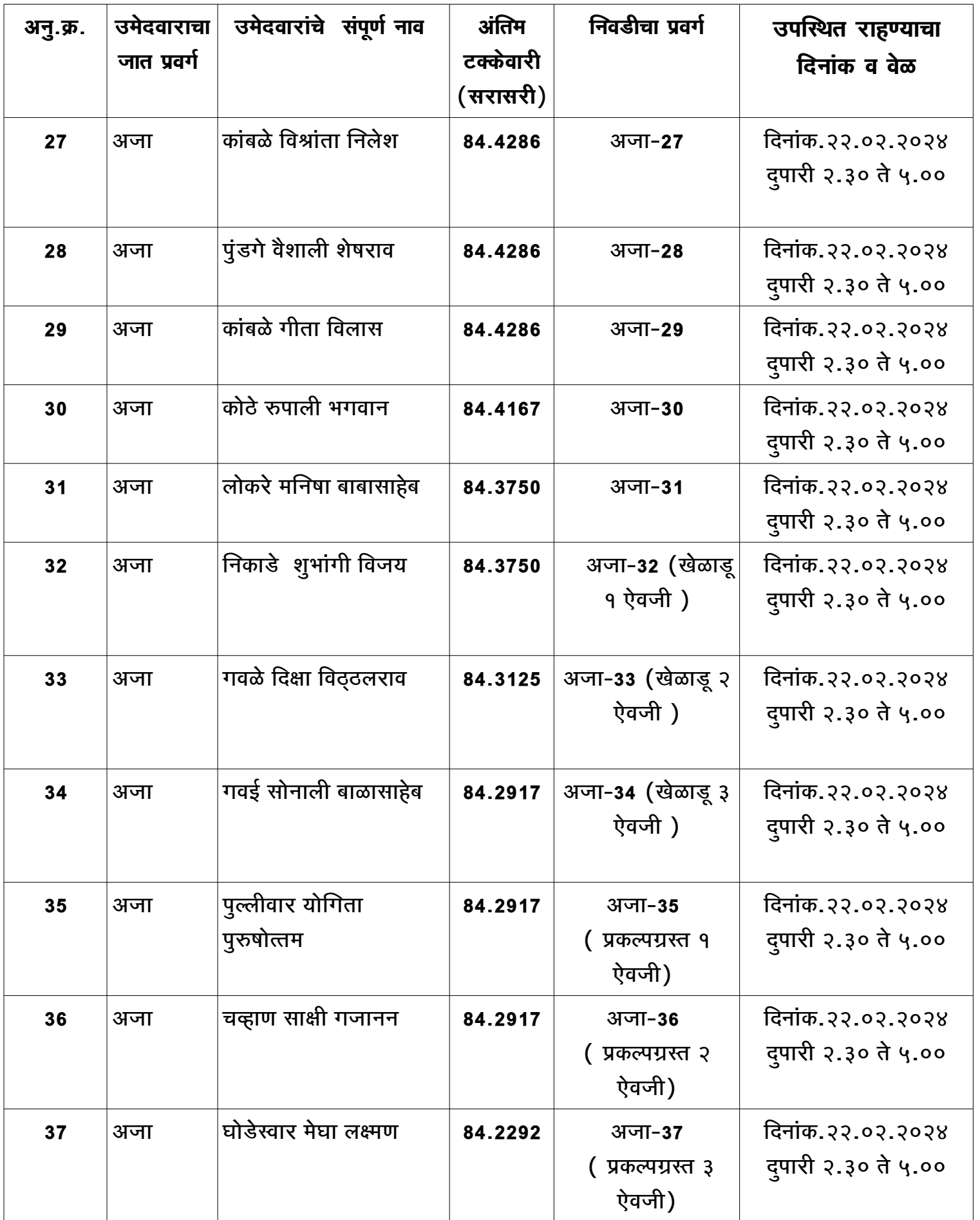

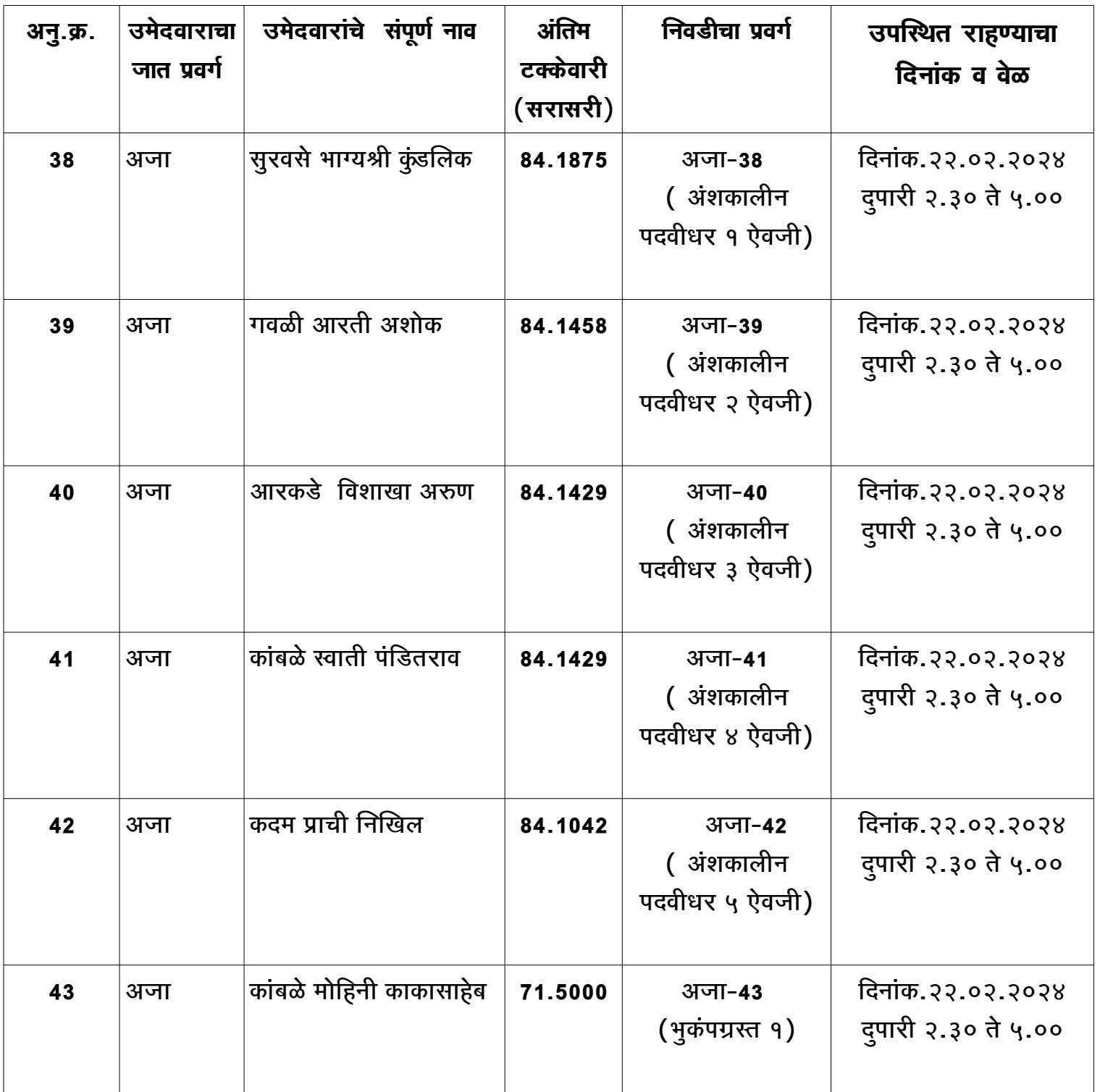

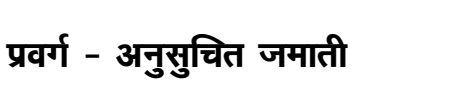

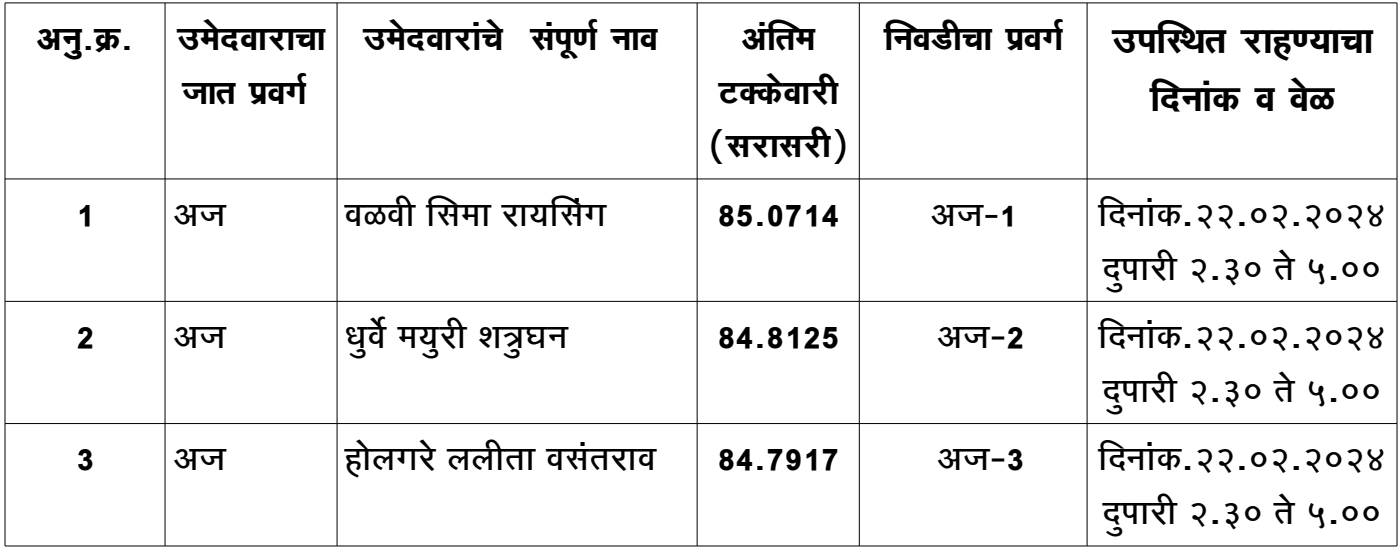

## प्रवर्ग-विमुक्त जाती-अ

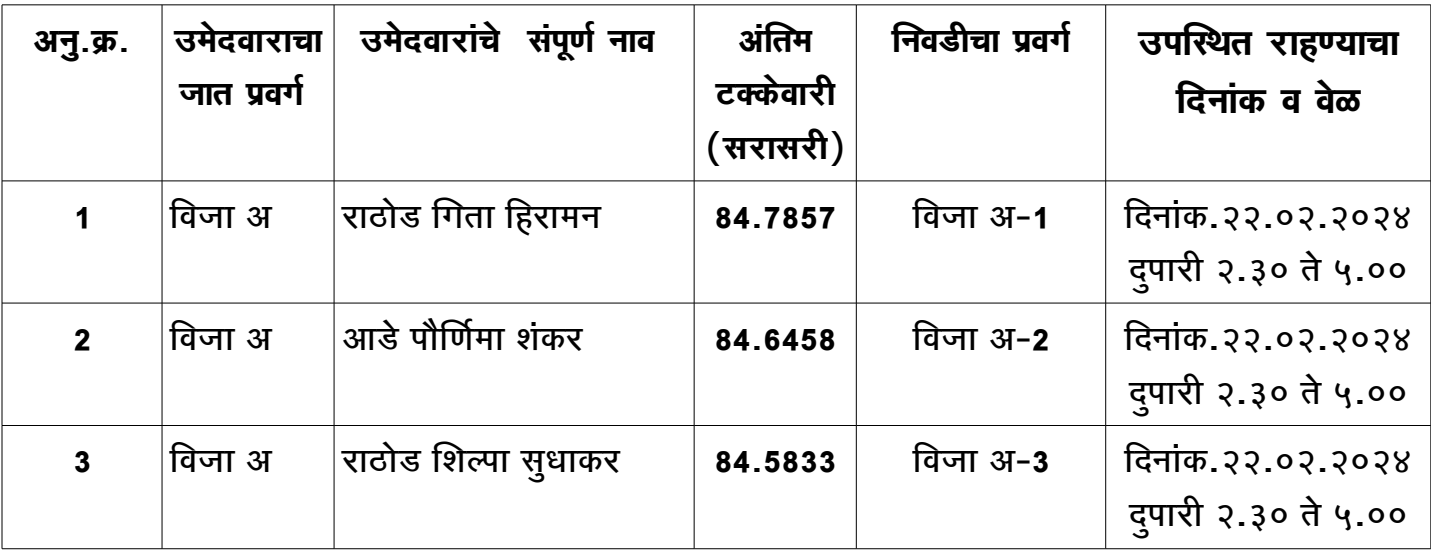

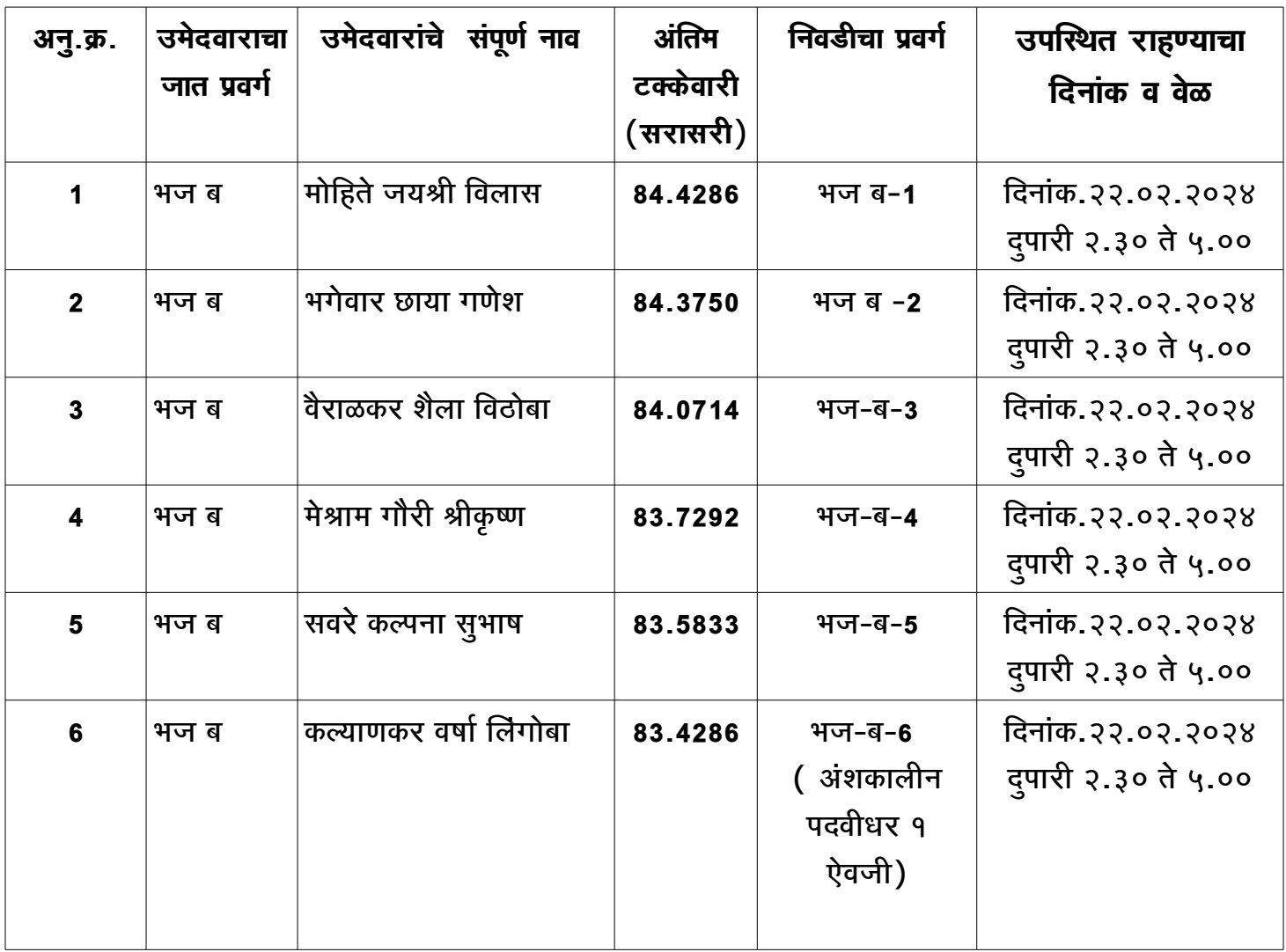

### <u>प्र</u>वर्ग-भटक्या जमाती-क

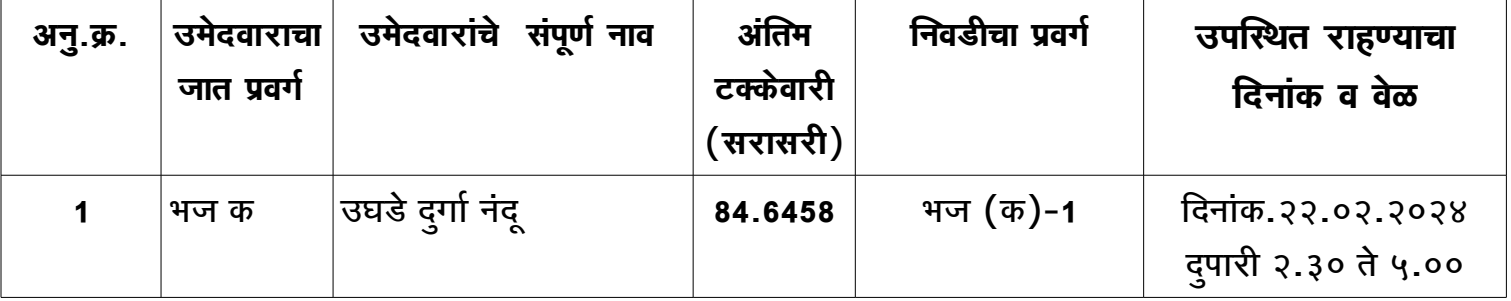

### <u>प्रवर्ग-भटक्या जमाती-ड</u>

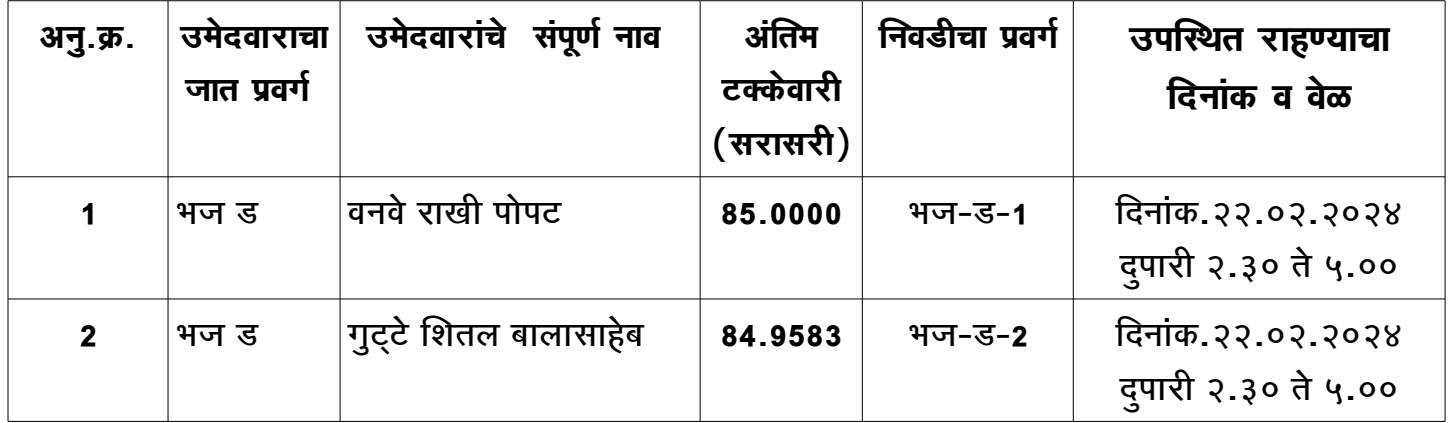

### **प्रसविग्य-रसविशेष ्हागहास प्रसविग्य**

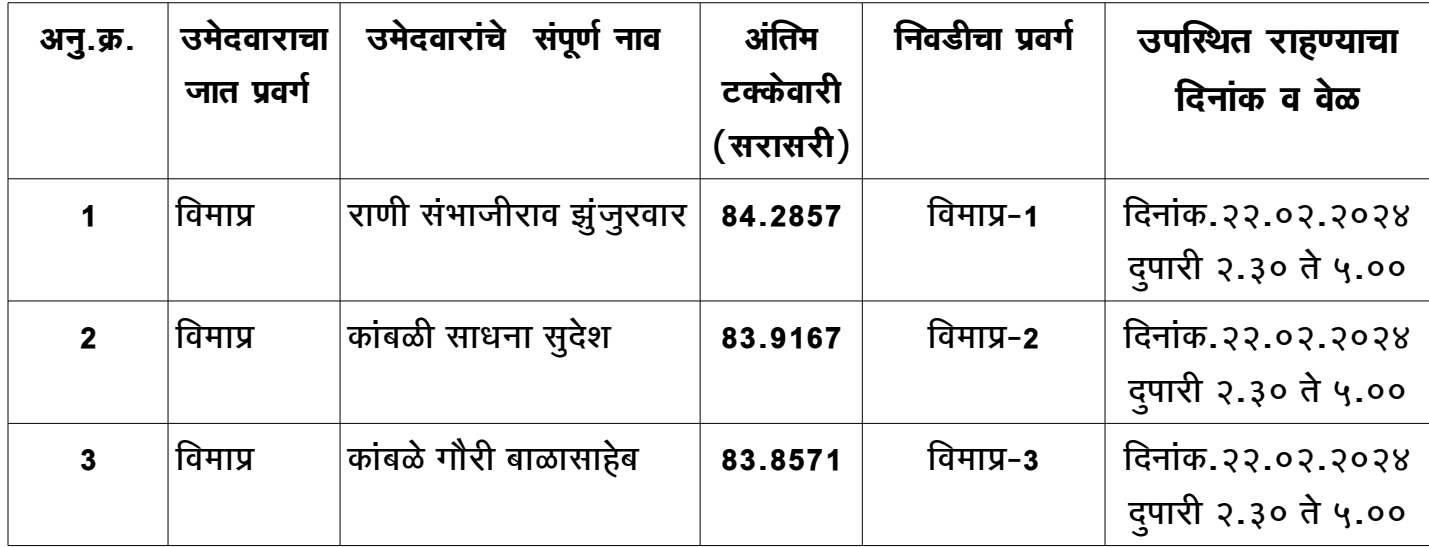

### **प्रसविग्य-इतर ्हागहास सविग्य**

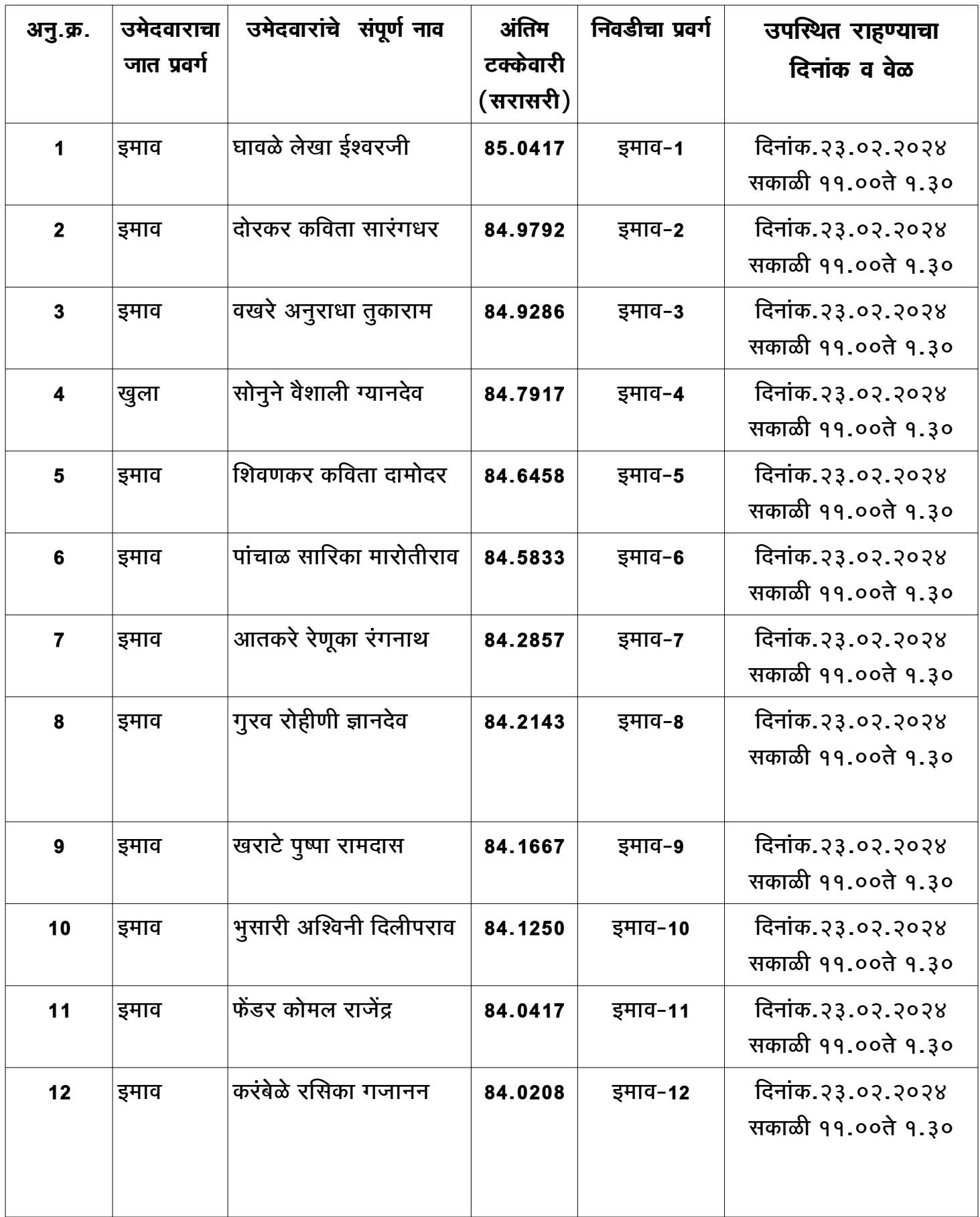

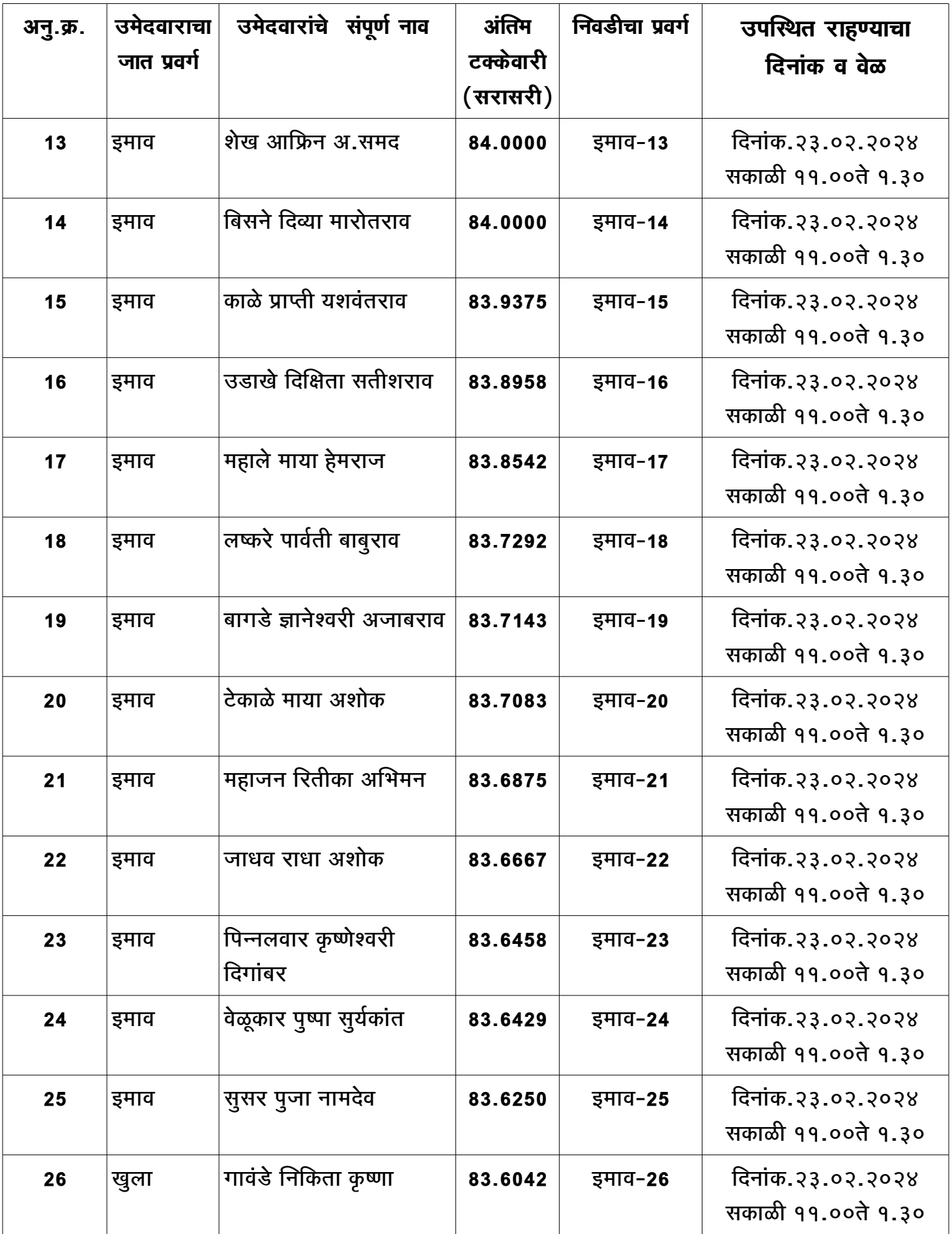

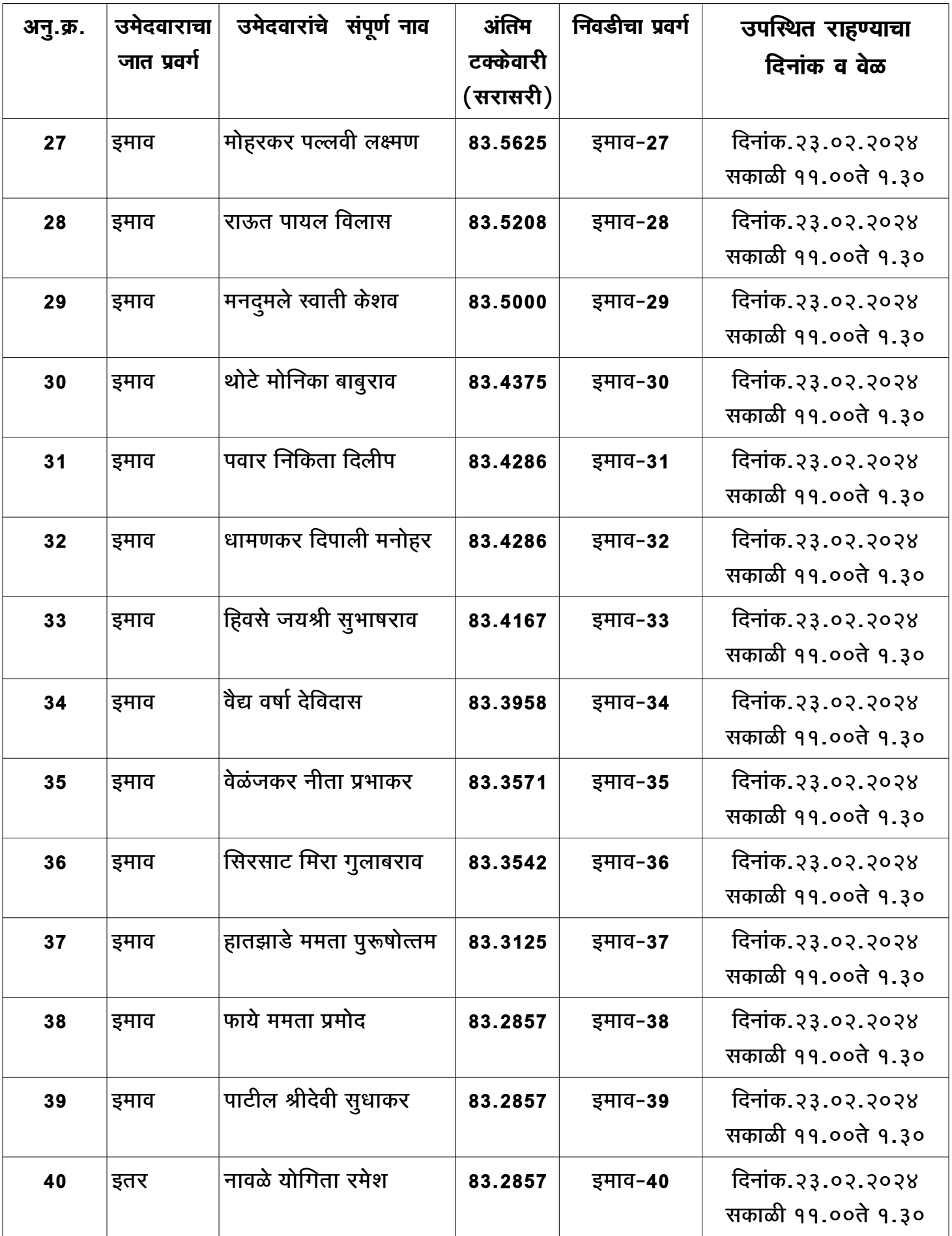

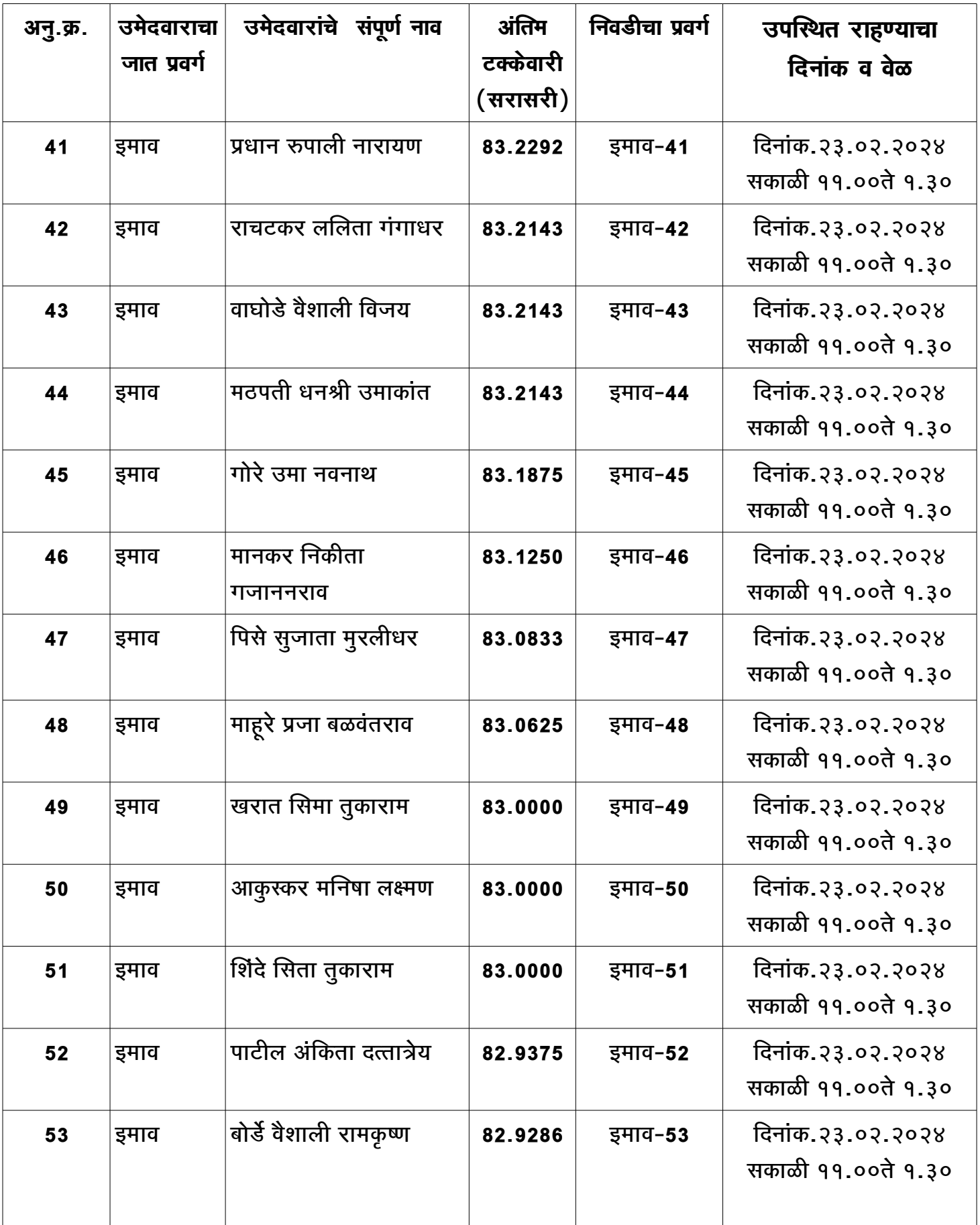

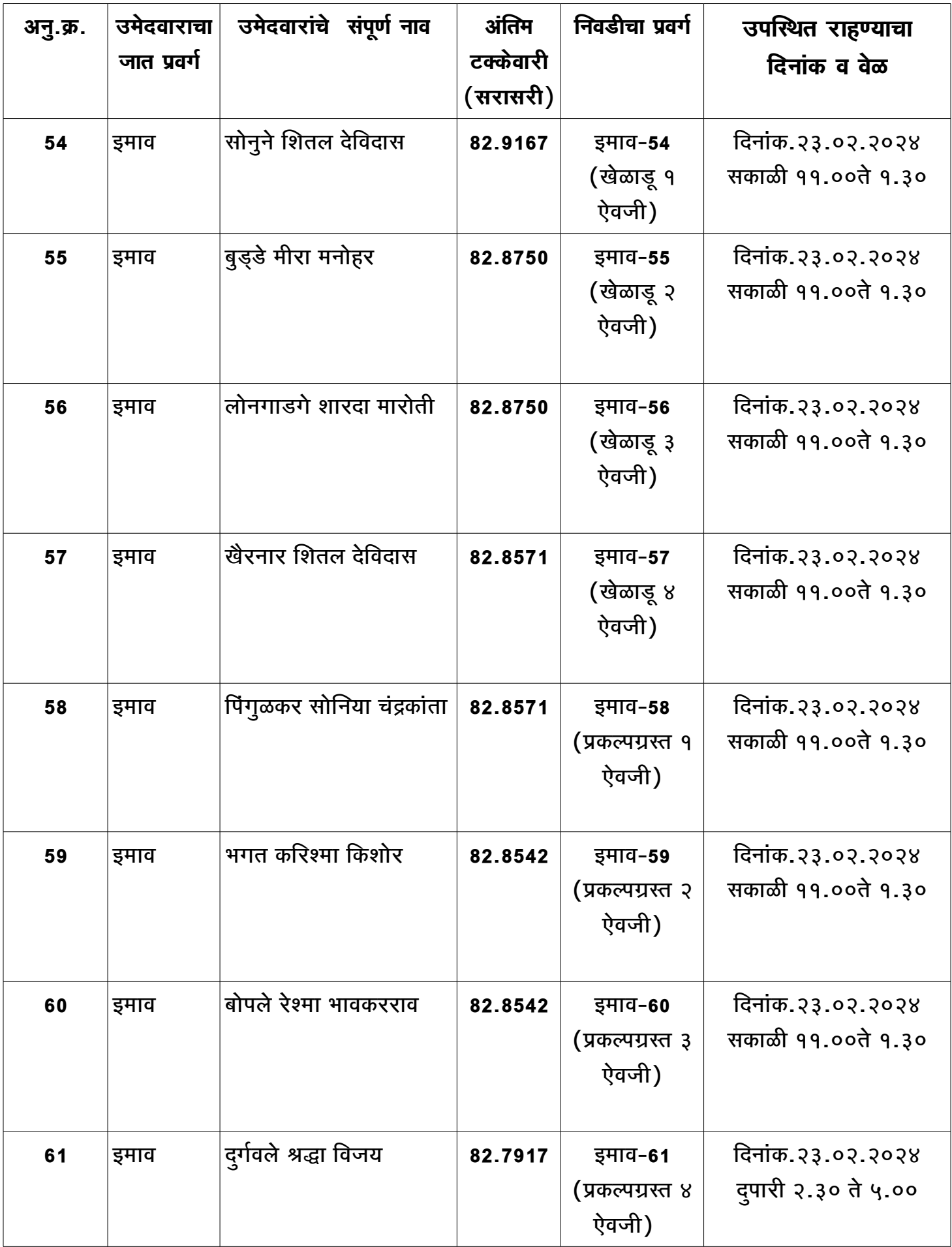

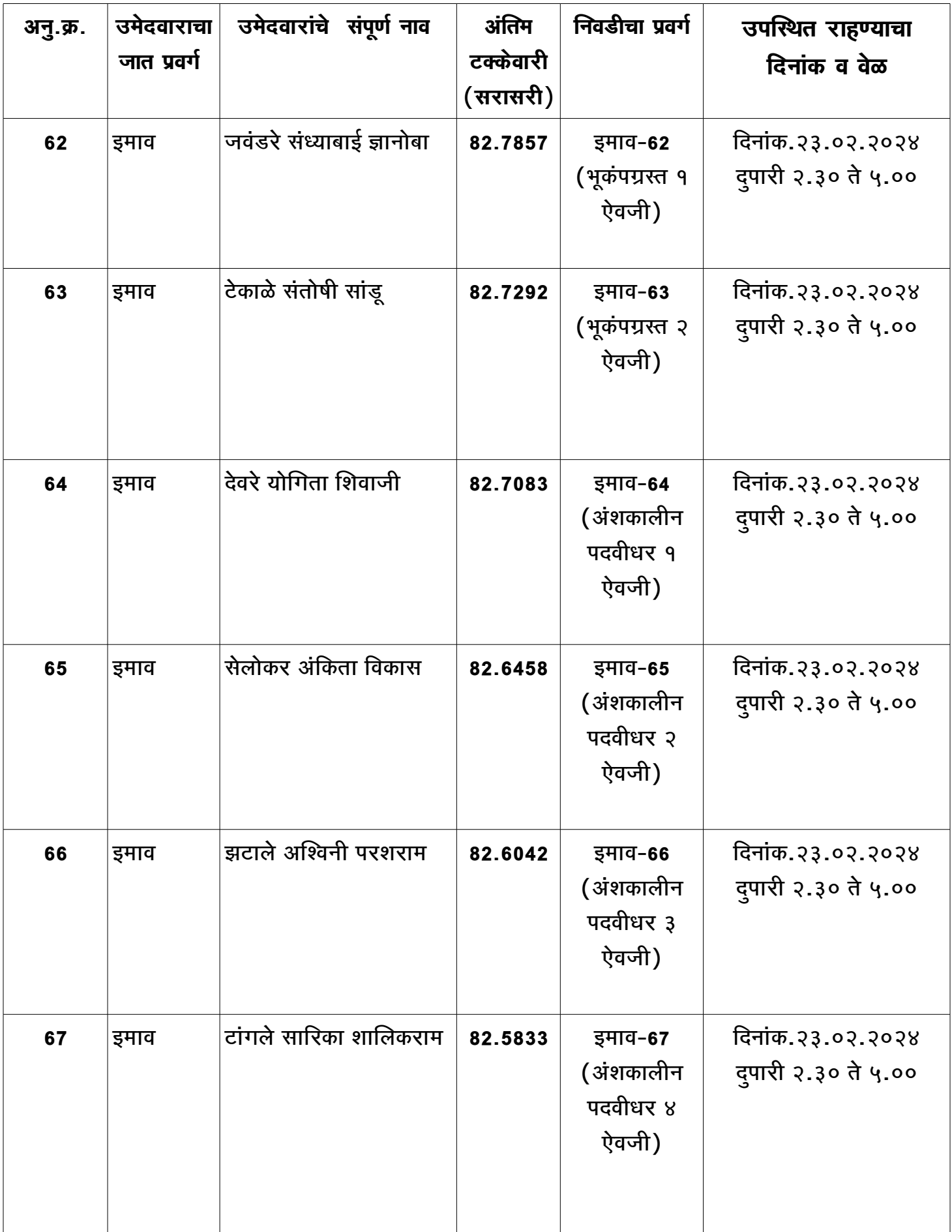

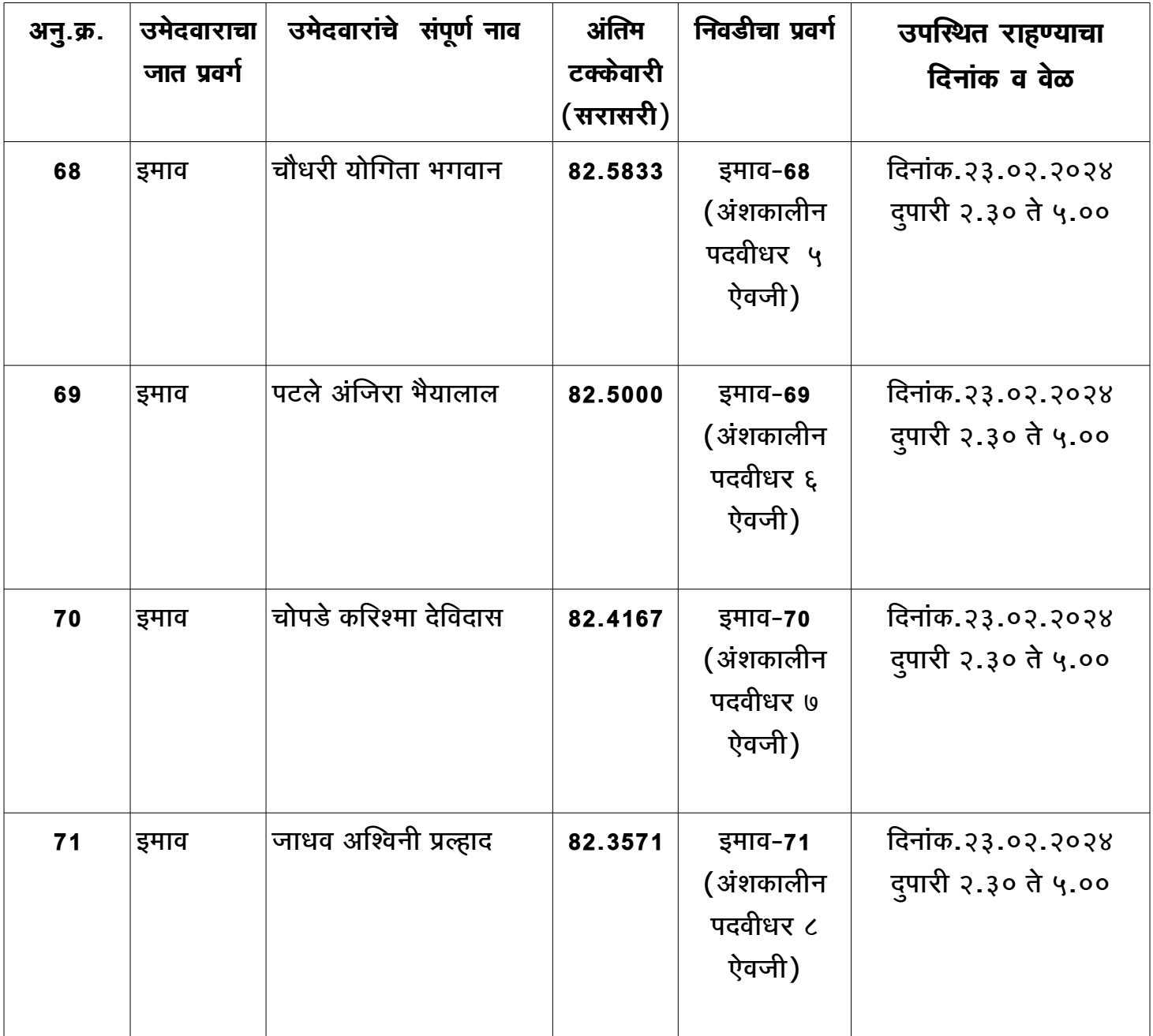

# प्रवर्ग-आ**र्थिकदृष्टया दुर्बल घटक**

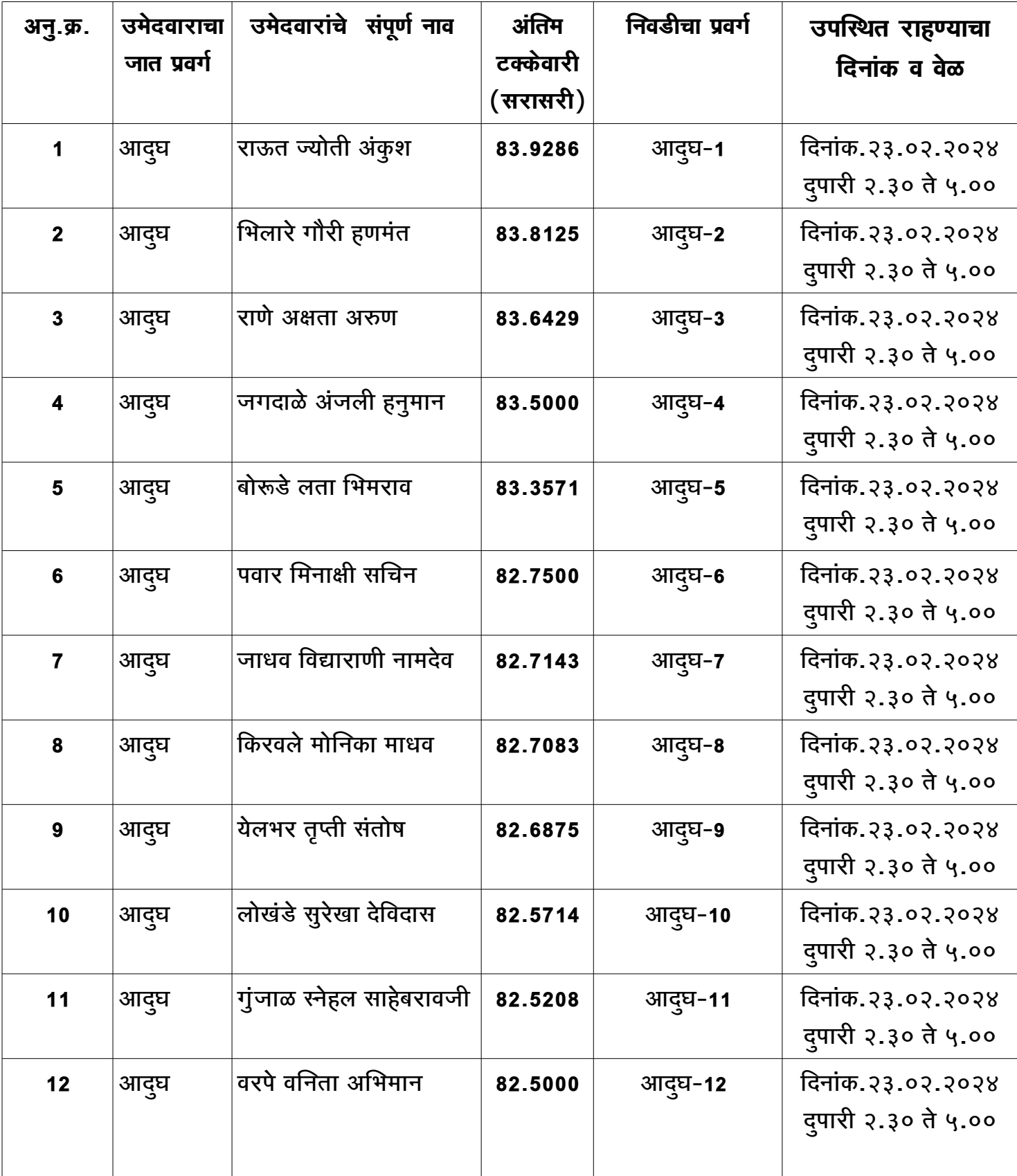

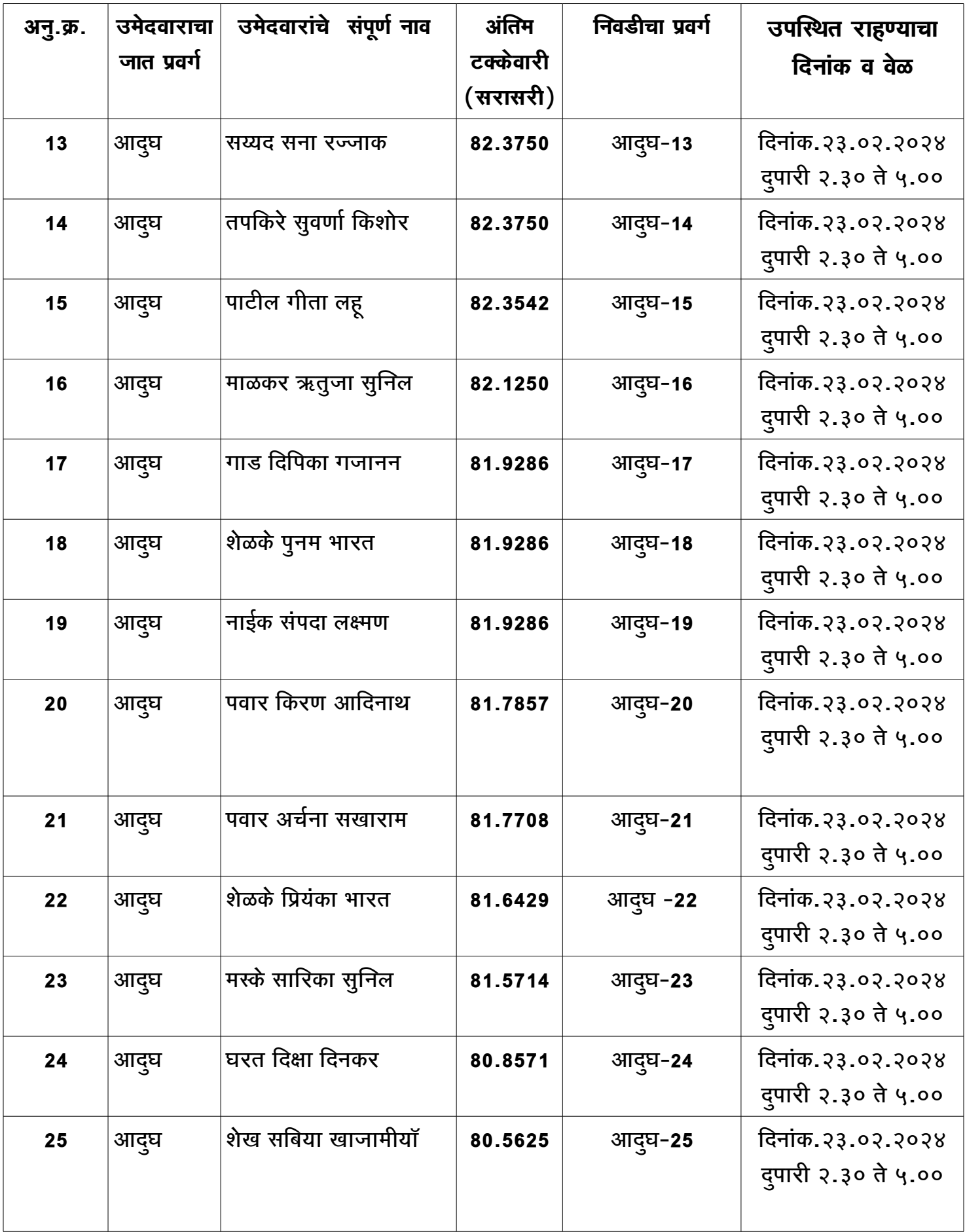

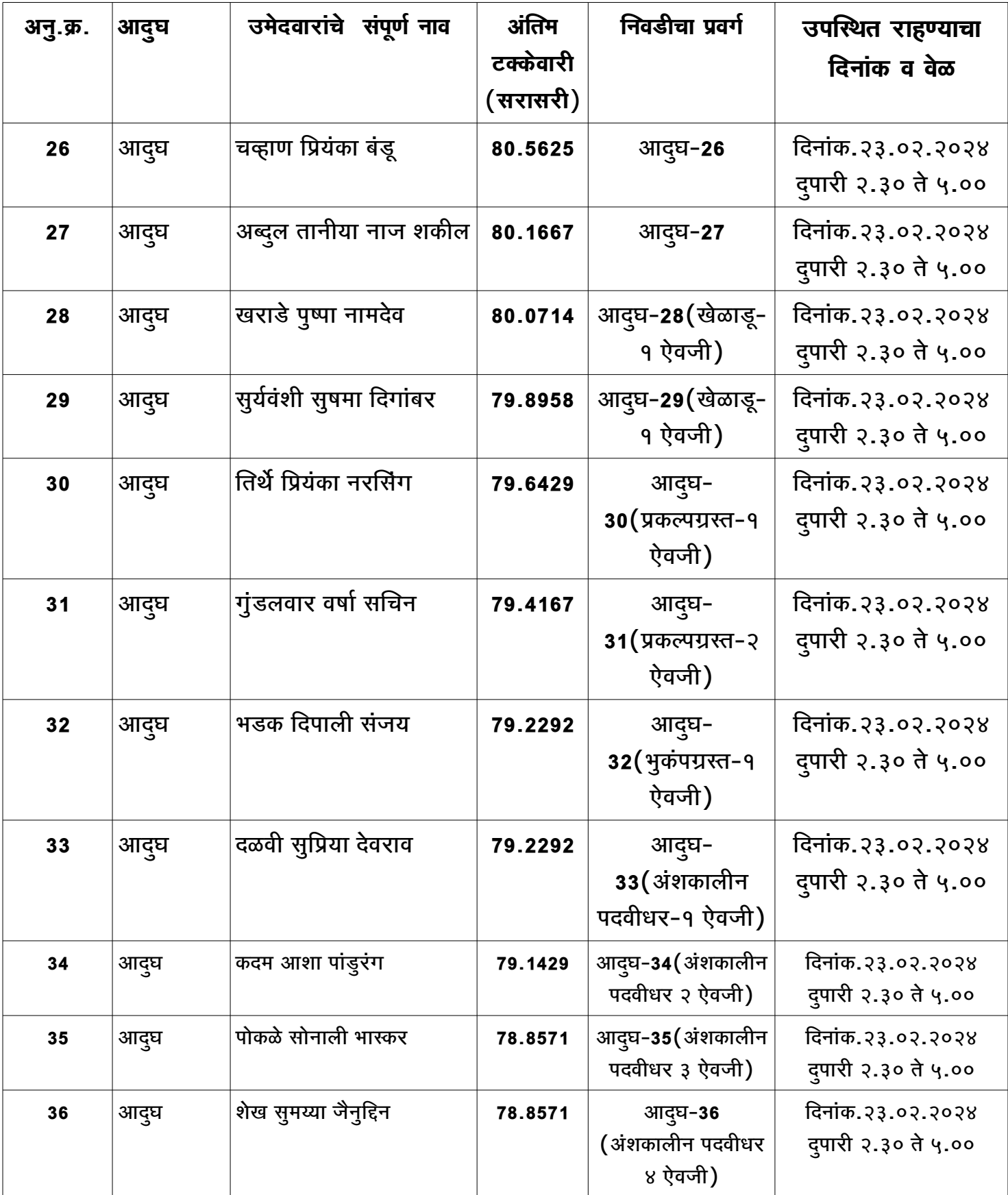

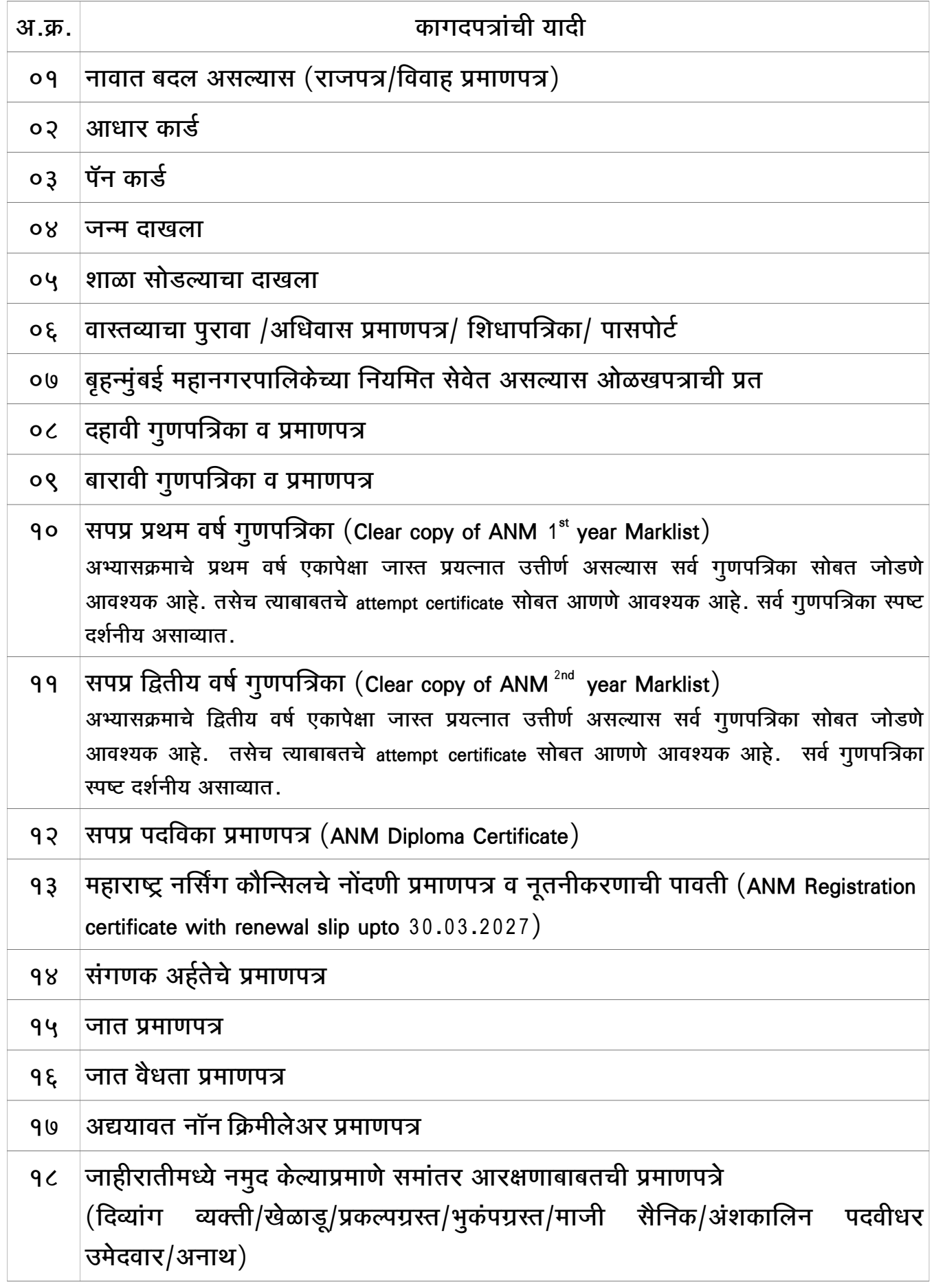

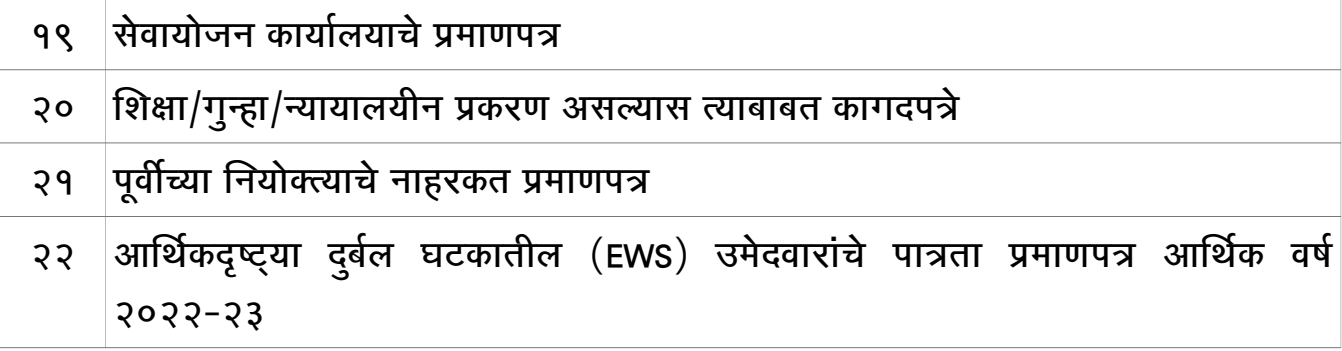

सही/-  $($ डाॅ. दक्षा शाह) कार्यकारी आरोग्य अधिकारी